Министерство образования Российской Федерации Омский государственный технический университет

# **ЛАБОРАТОРНЫЕ РАБОТЫ № 4 - 8**

## **ПО ВЫЧИСЛИТЕЛЬНОМУ ПРАКТИКУМУ**

**Для студентов дневной и вечерней форм обучения**

Омск-2003

Составитель: Цветкова Валентина Дмитриевна, старший преподаватель

Редактор Г. М. Кляут ИД 06039 от 12.10.01<br>Подписано в печать 07.03.03. Формат 60х8 Формат 60х84 1/16. Бумага офсетная. Отпечатано на дупликаторе. Усл. печ. л. 2,0. Уч.- изд. л. 2,0. Тираж 200 экз. Заказ

> Издательство ОмГТУ. 644050, г. Омск, пр-т Мира, 11 Типография ОмГТУ

## Лабораторная работа № 4

### Приближенное вычисление определенных интегралов

Пусть требуется найти определенный интеграл  $J = \int_{a}^{b} f(x) dx$ , где  $f(x)$  непре- $[a,b]$ . рывна на отрезке

В большинстве случаев решать эту задачу приходится приближенно численными методами, которые основаны на замене подынтегральной функции f(x) интерполяционным многочленом. Для достижения необходимой точности вычислений  $[a,b]$ интервал интегрирования делится на более мелкие части  $[x_k, x_{k+1}](k = 0,1,..., n)$  и на каждом из этих участков производится соответствующая замена. Тогда весь интеграл  $\int_{a}^{b} f(x) dx$  представляется в виде линейной комбинации нескольких значений f(x):

$$
\int_{1}^{3} f(x) dx = c_0 f(x) + c_1 f(x_1) + ... + c_n f(x_n) + ...
$$

При фиксированном п

$$
\int_{a}^{b} f(x) dx = \sum_{k=0}^{n} c_{k} f(x_{k}) + R_{n}(x)
$$

ИЛИ

$$
\int_{a}^{b} f(x) dx \approx \sum_{k=0}^{n} c_k f(x_k)
$$
 (1)

Формулы вида (1) называются квадратурными.

 $R_n(x) = |J - \sum_{k=0}^{n} c_k f(x_k)|$  называется остаточным членом.

Значения х, называются узлами или сеткой, п- число разбиений интервала интегрирования.

Если [a, b] делится на равные части, то  $h = \frac{b-a}{n}$  называется шагом сетки.

Приближенное значение интеграла будет зависеть от h, поэтому будем обозначать  $ero$  J(h).

Функция  $f(x)$  на участке  $[x_k, x_{r+1}]$  заменяется многочленом нулевой степени, т. е. постоянной для всех величиной  $f\left(\frac{x_k + x_{k+1}}{2}\right)$ , тогда  $J_k(h)$ =

 $=\int_{x}^{x_{k+1}} f(x) dx \approx f\left(\frac{x_k + x_{k+1}}{2}\right) (x_{k+1} - x_k)$ . Геометрически это означает замену графика

$$
y = f(x)
$$
 на участке  $[x_k, x_{k+1}]$  прямой  $y = f\left[\frac{x_k + x_{k+1}}{2}\right]$ .

Интеграл, как площадь криволинейной трапеции, будет приближенно равен площади прямоугольника.

## Формула прямоугольников:

$$
J(h) = \int_{a}^{b} f(x) dx \approx h \cdot \sum_{k=1}^{n} f(x_k).
$$
 (2)

Остаточный член R(h) ≈  $-\frac{h^2}{24}(b-a) \max_{a \le k \le h} |f'(\xi)|$ .

На каждом из участков разбиения  $[x_k, x_{k+1}]$   $f(x)$  заменяется многочленом первой степени. Геометрическая кривая  $y = f(x)$  заменяется секущей и интеграл берется приближенно равным площади трапеции с основаниями  $f(x)$  и  $f(x_{k+1})$  и высотой  $(x_{k+1} - x_k)$ .

## Формула трапеции:

$$
\int_{a}^{b} f(x) dx \approx h \left( \frac{1}{2} f(x_0) + f(x_1) + ... + f(x_{n-1}) + \frac{1}{2} f(x_n) \right).
$$
\n(3)  
\n(h)  $\approx -\frac{h^2}{2} (b-a) \cdot \max |f''(\xi)|$ 

Остаточный член R<sub>n</sub>(h) ≈  $-\frac{11}{12}$ (b – a)  $\cdot \max_{a < \xi < B} |f''(\xi)|$ .

Интервал интегрирования делится на четное число участков, на каждой паре участков с узлами  $x_{k-1}, x_k, x_{k+1}$  функция  $f(x)$  заменяется многочленом второй степени, т. е. кривая  $y = f(x)$  заменяется квадратичной параболой.

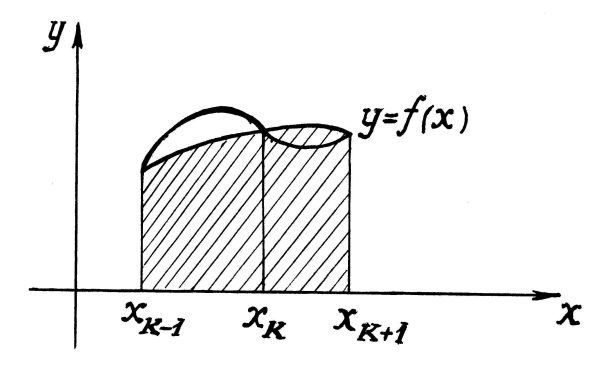

Рис. 1

## Формула метода Симпсона:

$$
\int_{a}^{b} f(x) dx \approx \frac{h}{3} [f(x_0) + 4f(x_1) + 2f(x_2) + ... + 2f(x_{n-2}) + 4f(x_{n-1}) + f(x_n)]. \tag{4}
$$

Остаточный член  $R_n(h) \approx -\frac{h}{180}(b-a) \cdot \max_{a \leq \xi \leq b} |f^{1v}(\xi)|$ .

### Оценка погрешности и точность вычисления

Погрешность приближенного вычисления интегралов состоит из остаточного члена квадратурной формулы и различных погрешностей округления.

На практике для оценки остаточного члена вычисляют два значения интеграла. J(h) и J(2h) при разбиении интервала интегрирования на п частей и применяют правило Рунге:

 $R(h) \approx \frac{J(h) - J(2h)}{3}$  для формул прямоугольников и трапеций,

$$
R(h) \approx \frac{J(h) - J(2h)}{15}
$$
для формулы Симпсона. (5)

Здесь R(h) - остаточный член (погрешность) более точного значения интеграла  $J(h)$ .

Чтобы погасить погрешность округления, промежуточные вычисления проводят с одним запасным знаком.

При одном и том же числе разбиений наибольшую точность дает метод Симпсона.

Пусть є - заданная точность вычислений, тогда выбирают п таким, чтобы

 $h = \sqrt{\epsilon}$  - для формул прямоугольников и трапеций,

 $h = \sqrt[4]{\epsilon}$  - для формулы Симпсона.

 $(6)$ 

Причём для формул Симпсона п/2 должно быть обязательно целым, т. е.  $n = 8$ , 12, 16 и т. п.

**Пример.** Вычислить интеграл  $\int_{0}^{2.5} \ln(x) dx$  с точностью  $\varepsilon = 10^{-4}$  методом Симп-

сона.

Решение. Вычисление интеграла проводить по следующему плану

1. Выбрать шаг интегрирования. Здесь можно взять  $n = 16$  и  $h = 0,125$ .

2. Определить узлы сетки:

$$
x_0 = a
$$
,  $x_n = b$ ,  $x_{k+1} = x_k + h$   $(k = 0, 1, ..., n-1)$ .

3. Для каждого  $x_k$  (k = 0,1,..., n) вычислить значение подынтегральной функции и записать в один из трех столбцов бланка расчета в зависимости от номера k (табл. 1).

4. Вычислить значение интеграла J(h) по формуле (4).

5. Для оценки погрешности вычислить J(2h).

Заметим, что для этого нужно использовать значение функции только в четных узлах.

6. Определить значение  $R(h) = \frac{J(h) - J(2h)}{15}$ .

7. Если  $R(h) < \varepsilon$ , то записать в качестве ответа  $J(h)$ .

В противном случае следует повысить точность вычислений одним из двух спо- $\overline{c}$ 

1. Правило Рунге: если известны два значения интеграла J(h) и J(2h), то очень хорошую точность можно получить, если к J(h) прибавить величину погрешности, найденную по формуле Рунге:

$$
\int_{a}^{d} f(x) dx \approx J(h) + \frac{J(h) - J(2h)}{3} - \mu \text{ or } \mu \text{ or } \mu \text{ or } \mu \text{ for } \mu \text{ for } \mu \text{ and } \mu \text{ for } \mu \text{ and } \mu \text{ for } \mu \text{
$$

2. Способ двойного пересчета: увеличим число разбиений п вдвое по сравнению с тем, при котором вычисляли  $J(h)$ , и найдем новое значение интеграла  $J(h/2)$ , если потребуется, то будем уменьшать шаг сетки до тех пор, пока не будут выполняться неравенства  $\frac{1}{2}$  $\mathbf{r}$ 

$$
|J(h) - J(2h)| < \varepsilon \quad \text{with} \quad R(h) < \varepsilon,
$$

где  $\varepsilon$  - заданная точность.

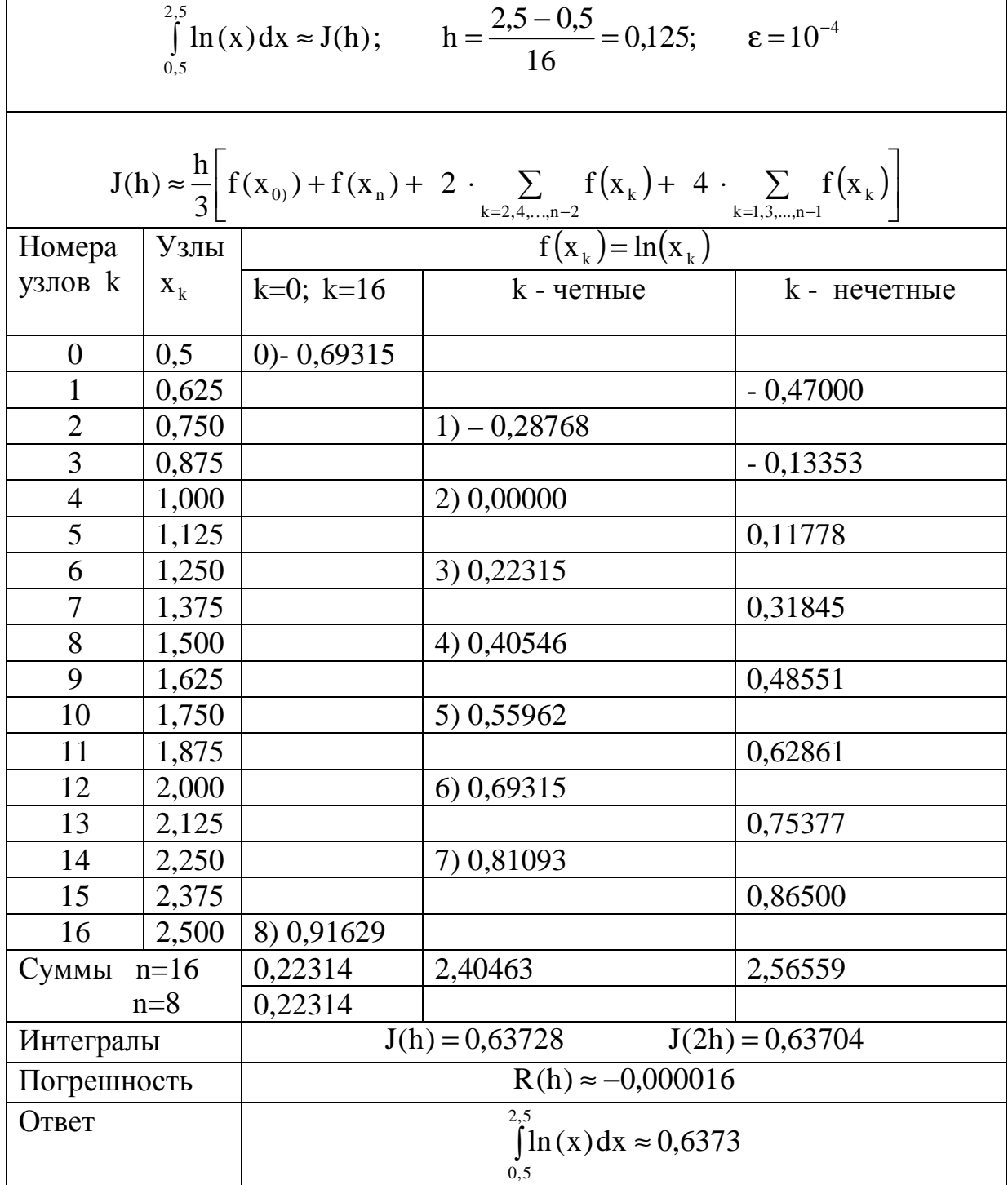

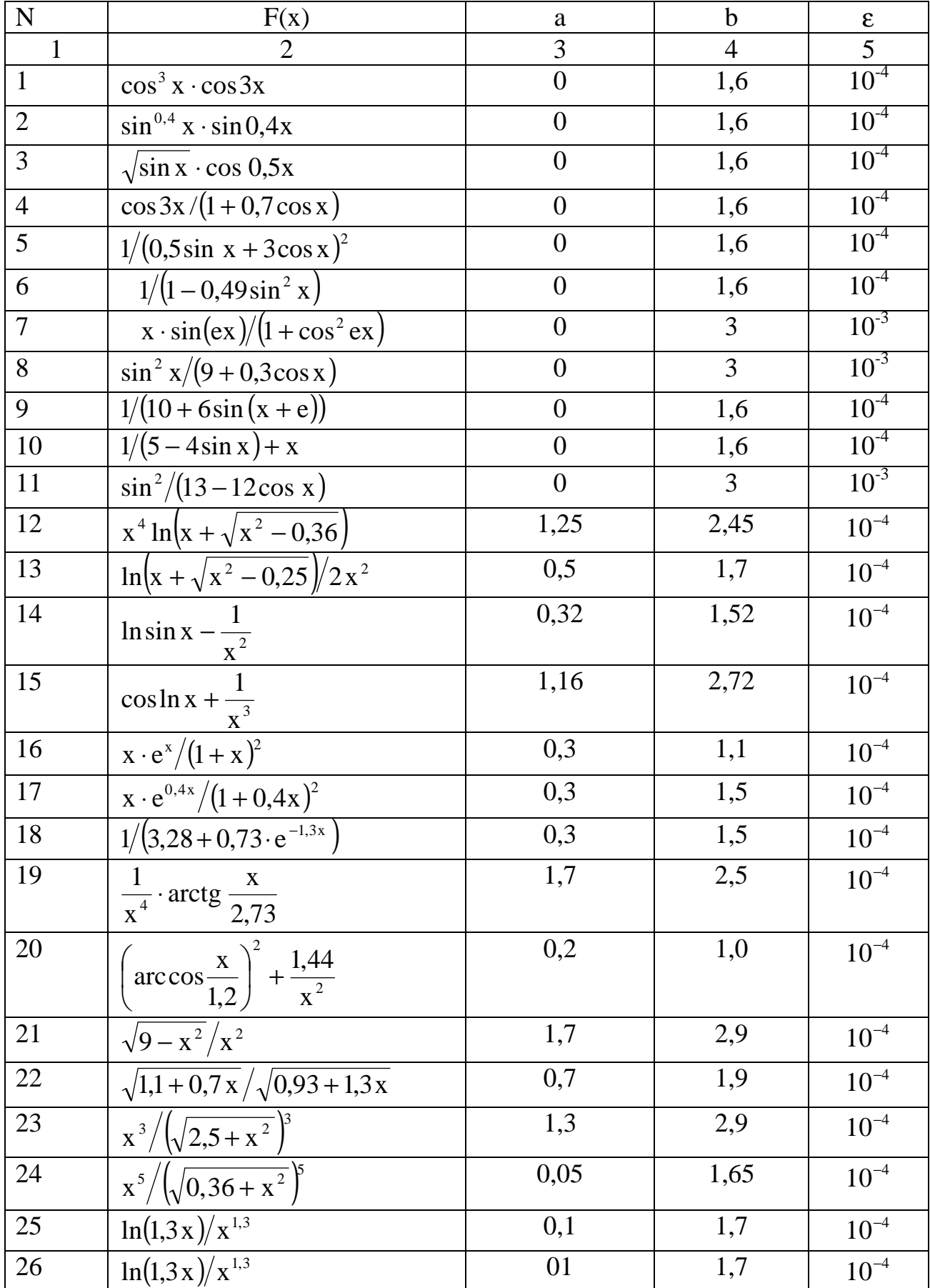

# Задания к лабораторной работе №4

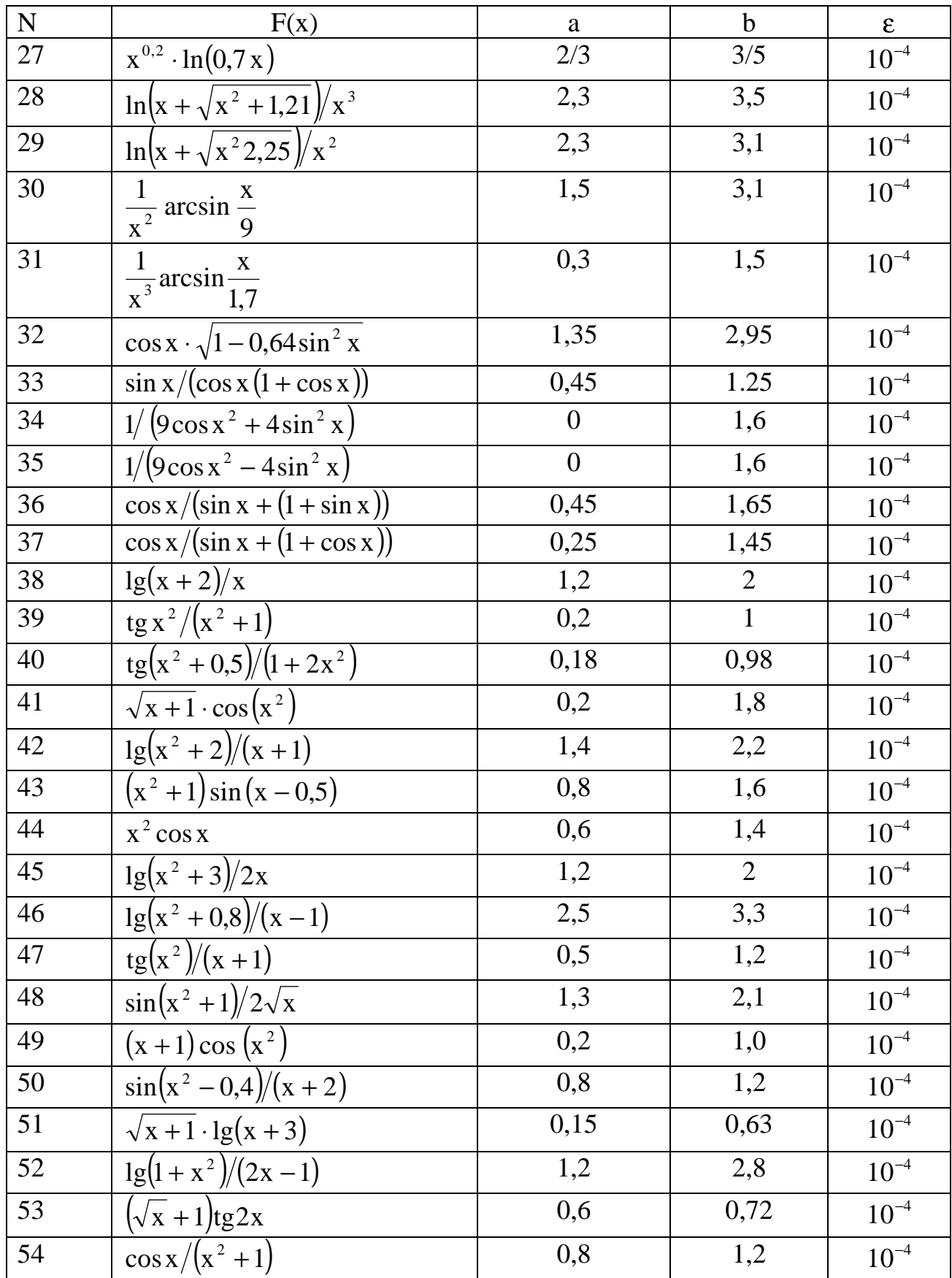

## Контрольные вопросы к лабораторной работе №4

- 1. Геометрическая интерпретация методов Симпсона, трапеций и метода прямоугольников.
- 2. Какой метод позволяет вычислить определенный интеграл точнее (с большей точностью при одинаковом шаге h): метод прямоугольников или метод Симп- $\text{CDHA}$ ?
- 3. Как увеличить точность приближенного вычисления определенного интегра- $\pi a$ ?
- 4. Геометрическая интерпретация метода Симпсона, трапеций, прямоугольников при шаге  $h$  и  $2h$ .

## Лабораторная работа № 5

## Приближенное вычисление дифференциальных уравнений

Обширный класс задач в различных областях науки и техники приводит к дифференциальным уравнениям, которые в большинстве случаев решаются только приближенными и численными методами. Рассмотрим дифференциальное уравнение первого порядка, разрешенное относительно производной

$$
y' = f(x, y),\tag{1}
$$

Общим решением такого уравнения является семейство функций  $y = \psi(x, c)$ , зависящее от произвольного постоянного. Чтобы иметь возможность вычислить значение функции в какой-либо точке х, необходимо выделить из этого семейства частное решение. Это делается с помощью задания начального условия вида

$$
y|_{x=x_0} = y_0. \tag{2}
$$

Нахождение решения, удовлетворяющего такому условию, называют задачей Ко-ШИ.

Таким образом, задача численного решения дифференциального уравнения первого порядка ставится так: требуется построить таблицу значений функции  $y = \psi(x)$ , удовлетворяющей уравнению (1) и начальному условию (2) на заданном промежут- $\kappa$ е [a, b] с шагом h. Простейшим из численных методов интегрирования дифференциальных уравнений является метод Эйлера. Обычно он применяется только для прикидочных расчетов, но идея, положенная в его основу, является исходной для многих других численных методов.

Метод Эйлера основан на замене искомой функции многочленом первой степени, причем речь идет о нахождении значений функции в соседних узлах, т. е. на линейной экстраполяции. Выберем шаг настолько малым, чтобы для всех х между х<sub>о</sub> и  $x_1 = x_0 + h$  значения функции у мало отличались от линейной функции. Тогда на  $y = y_0 + (x - x_0) \cdot y'_0 = y_0 + (x - x_0) \cdot f(x_0, y_0),$ указанном интервале где  $y_0 = f(x_0, y_0)$  есть значение производной у' вточке  $x = x_0$ . Таким образом, кривая заменяется на этом интервале отрезком прямой (касательная к кривой в начале участка). Для точки  $x_1 = x_0 + h$  получим

$$
y|_{x=x_1} = y_1 = y_0 + h,
$$
  $y'_0 = y_0 + h \cdot f(x_0, y_0),$   
 $x_2 = x_1 + h,$   $y_2 = y_1 + h,$   $y'_1 = y_1 + h \cdot f(x_1, y_1).$ 

В общем виде этот процесс вычислений по методу Эйлера можно записать в виде последовательности таких формул:

$$
\Delta y_{k} = y_{k} \cdot h = f(x_{k}, y_{k}) \cdot h
$$
  
\n
$$
y_{k+1} = y_{k} + \Delta y_{k}.
$$
 (3)

Геометрический смысл метода Эйлера (рис.1):

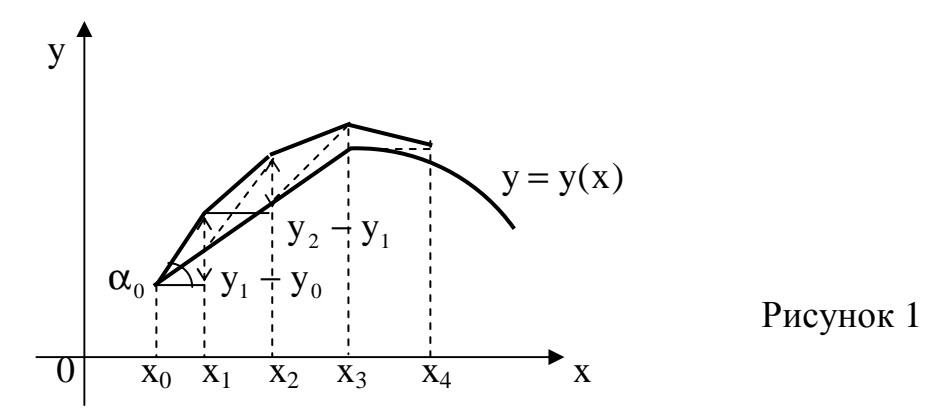

Интегральная кривая здесь заменяется ломаной, звенья которой имеют постоянную проекцию h. Первое звено касается искомой интегральной кривой в точке  $(x_0, y_0)$ .

Повышение точности, как показывает практика, может быть получено с помощью уменьшения шага интегрирования. Но в большинстве случаев стараются решать уравнения более точными методами. Одним из них является метод Рунге-Кутты. Этот метод также очень часто используется для нахождения значений функции в нескольких начальных точках (это требуется в других еще более эффективных методах), благодаря тому его преимуществу, что он совсем не использует предыдущей информации. Каждый шаг в методе Рунге-Кутты делается как бы заново, и для вычисления значения функции в точке  $(x_n + 1)$  используется лишь ее значение в точке  $X_n$ .

Основным недостатком этого метода является его трудоемкость. Для получения следующего значения функции требуется несколько раз вычислять значение производной у', т. е. обращаться к правой части дифференциального уравнения. Существуют несколько методов Рунге-Кутты различных порядков. Наиболее распространенным является метод четвертого порядка. Выбираем шаг h и введем следующие обозначения:

$$
x_i = x_0 + ih
$$
  $x_i = y(x_i)$ ,  $i = 0, 1, 2, ....$  (4)

Для получения значения функции  $y_{i+1} = y(x_i + 1)$  по методу Рунге-Кутты выполняется следующая последовательность операций:

$$
R_1^{(i)} = hf(x_i, y_i)
$$
  
\n
$$
R_2^{(i)} = hf(x_i + h/2, y_i + R_1^{(i)}/2)
$$
  
\n
$$
R_3^{(i)} = hf(x_i + h/2, y_i + R_2^{(i)}/2)
$$
  
\n
$$
R_4^{(i)} = hf(x_i + h, y_i + R_3^{(i)})
$$
\n(5)

После этого приращение функции находится по формуле

$$
\Delta y_{i} = \frac{1}{6} \left( R_{1}^{(i)} + 2R_{2}^{(i)} + 2R_{3}^{(i)} + R_{4} \right), \quad a \quad y_{i+1} = y_{i} + \Delta y_{i}.
$$
 (6)

Геометрический смысл легко проследить по формулам (5), из которых видно, что каждый шаг расчета представляет собой, в сущности, шаг по методу Эйлера. Сначала следует шаг  $h/2$  из точки  $M_0(x_i, y_i)$  под углом  $\alpha_1$ ,  $y'_1 = t g \alpha_1 = R_1^{(i)}/h$ , приходим в точку  $M_1(x_i + h/2, y_i + R^{(i)}/2)$ . В этой точке вычисляем направление  $\text{tg}\alpha_2 = R_2^{(i)}/h$  и, делая шаг в этом направлении, снова из точки  $M_0$  попадем в точку  $M_2(x_i + h/2, y_i + R_2^{(i)})$ . Затем по направлению  $tg \alpha_3 = R_3/h$  снова из точки  $M_0$ делается шаг на величину h, который приводит в точку  $M_3(x_i + h/2, y_i + R_3^{(i)}/2)$ , в которой вычисляется направление  $\tg \alpha_4 = R_4^{(i)}/h$ . Полученные четыре тангенса усредняются с весами  $1/6$ ,  $2/6$ ,  $2/6$ ,  $1/6$  по формуле (6) и по окончательному направлению делаем окончательный шаг из  $(x_i, y_i)$  в  $(x_{i+1}, y_{i+1})$ .

#### Оценка погрешности и точность вычислений

Оценить остаточный член метода Рунге-Кутты очень сложно, следует только отметить: если f(x, y) непрерывна и ограничена со своими производными до четвертого порядка (и эти производные не очень велики), то с уменьшением шага сетки приближенное решение сходится к точному равномерно и остаточный член примерно равен  $h^4$ .

Если  $\epsilon$  - заданная точность вычислений, то в качестве начального значения шага нужно взять  $h_{max} \approx \sqrt[4]{\epsilon}$ . Эффективная оценка погрешности метода Рунге-Кутты затруднительна. Поэтому для определения правильности выбора шага h в практике обычно на каждом этапе из двух шагов применяют «двойной пересчет». А именно из текущего верного значения  $y(x_i)$  вычисляют величину  $y(x_i + 2h)$  двумя способами: один раз с шагом h. а другой - с двойным шагом  $H = 2h$ . Если расхождение полученных значений не превышает допустимой погрешности, то шаг h для данного этапа выбран правильно, и полученное с его помощью значение можно принять за  $y(x_i + 2h)$ . В противном случае шаг уменьшают в два раза.

#### Замечания по технике вычислений

1. При расчете следует использовать все возможности ЭКВМ, чтобы избегать лишних записей.

2. Все промежуточные вычисления следует располагать в бланке расчета по образцу (табл.1).

Таблица 1

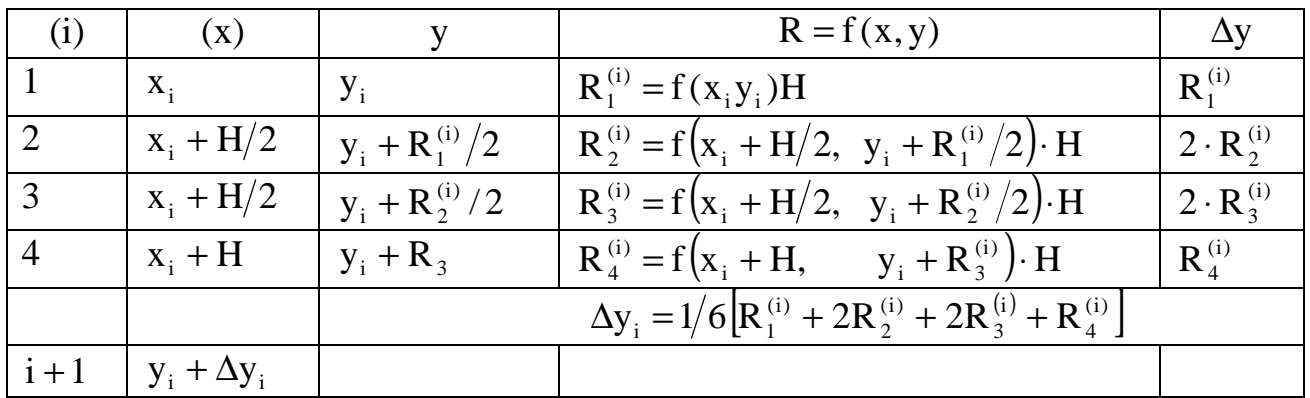

3. Такого рода вычислительную схему легко запрограммировать для работы на ЭЦВМ.

4. Метод Рунге-Кутты обладает значительной точностью;

5. Дает возможность применять «переменный шаг».

Пример. Методом Рунге-Кутты найти на отрезке [0;0,5] решение дифференциального уравнения  $y' = x + y$ ;  $y|_{x=0} = 1$  с точностью  $\varepsilon = 10^{-4}$ .

## Этапы решения

1. Выбираем шаг  $h \approx \sqrt[4]{\epsilon} = 0.1$ .

В промежуточных результатах сохраняем 5 знаков после запятой, чтобы в результате получить 4 верных знака.

2. Результаты вычислений заносим в бланк расчета. (табл. 2).

3. По найденным значениям  $(x_0, y_0), (x_1, y_1), \ldots,$  как по координатам точек, строим ломаную - приближения интегральной кривой (рис. 1).

Порядок заполнения таблицы

1. Полагаем  $H = h_{\text{max}}$ .

2. Записываем в первой строке таблицы 2 данные значения  $x_0, y_0$ , в данном примере  $(0,1)$ .

3. Вычисляем  $f(x_0, y_0)$ , умножаем на H и заносим в таблицу в качестве  $R_1^{(i)}$ , это же значение заносим в последний столбец табл. 2.

4. Записываем во второй строке табл. 2  $x_0 + H/2$ ;  $y_0 + R_1^{(0)}/2$ .

5. Вычисляем  $f(x_0 + H/2; y_0 + R_1^{(0)}/2)$ , умножаем на Н и заносим в табл. 2 в качестве  $R_2^{(0)}$ , значение  $2 \cdot R_2^{(0)}$  заносим в последний столбец.

6. Записываем в третьей строке  $x_0 + H/2$ ;  $y_0 + R_2^2/2$ .

7. Вычисляем  $f(x_0 + H/2; y_0 + y_0 + R_2^{(0)}/2)$ , умножаем на Н и заносим в таблицу в качестве  $R_3^{(0)}$ , значение  $2 \cdot R_2^{(0)}$  заносим в последний столбец.

8. Записываем в четвертой строке  $x_0 + H$ ,  $y_0 + R_3^{(0)}$ .

9. Вычисляем  $f(x_0 + H; y_0 + R_3^{(0)})$ , умножаем на Н и заносим в табл. 2 в качестве  $R_4^{(0)}$  в последний столбец.

10. Вычисляем сумму последнего столбца, делим на 6 и записываем в новой строке в качестве  $\Delta y_0$ .

11. Вычисляем  $y_1 = y_0 + \Delta y_0$ ,  $x_1 = x_0 + H$  и записываем в первую строку слелуюшего шага.

12. Вычислив таким образом два шага, берем в качестве  $H = 2 \cdot h_{\text{max}}$ , проделываем пп. с 2 - 10.

13. Сравниваем у, полученное при  $H = h_{\text{max}}$ , и у, полученное при  $H = 2 \cdot h_{\text{max}}$ если они совпадут с точностью до  $\varepsilon$ , то H можно оставить равным  $h_{\text{max}}$ , если нет, то в качестве Н нужно взять  $H = h_{\text{Hay}}/2$  и проделать вычисления (пп. 1 - 10) для того же значения х.

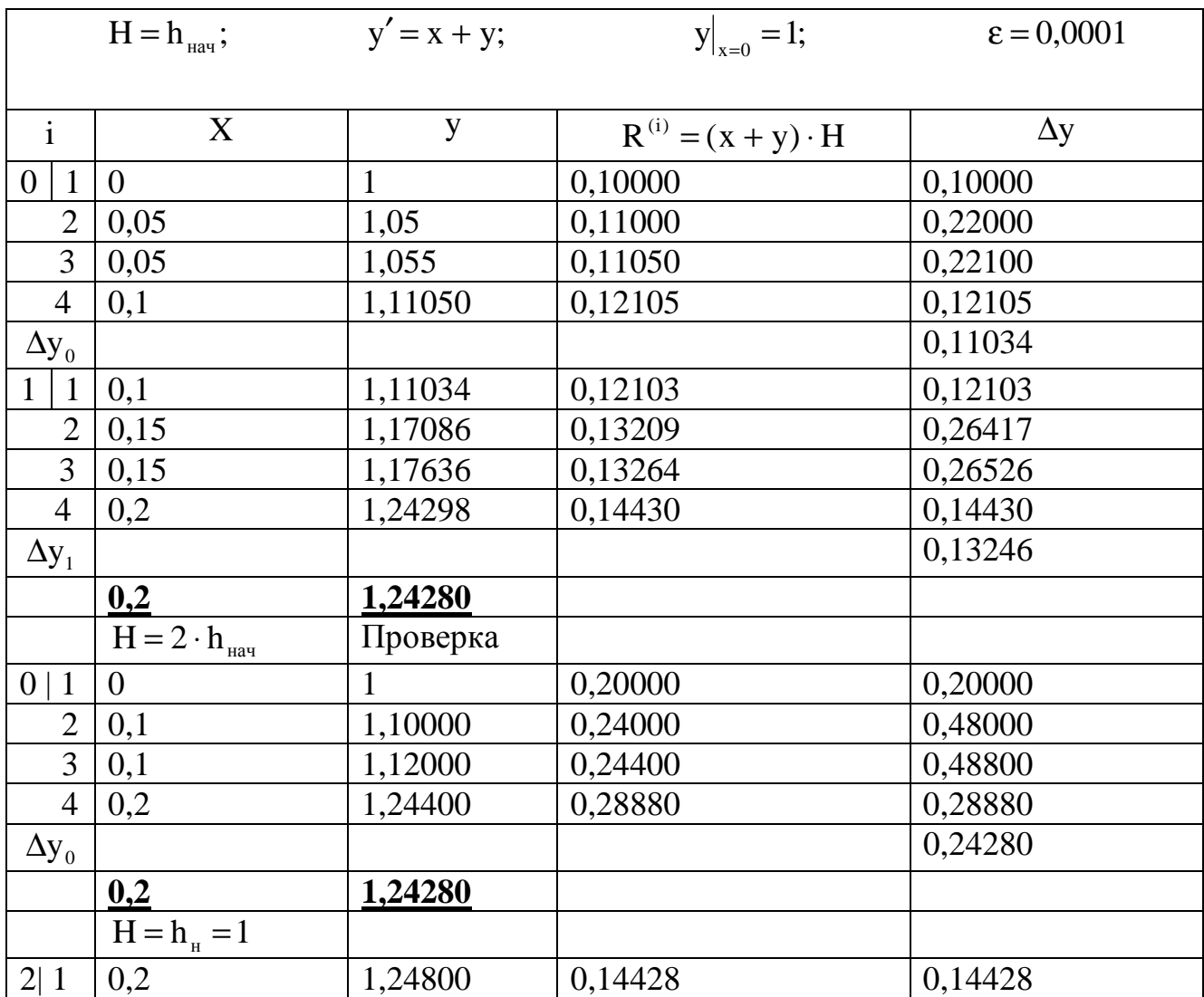

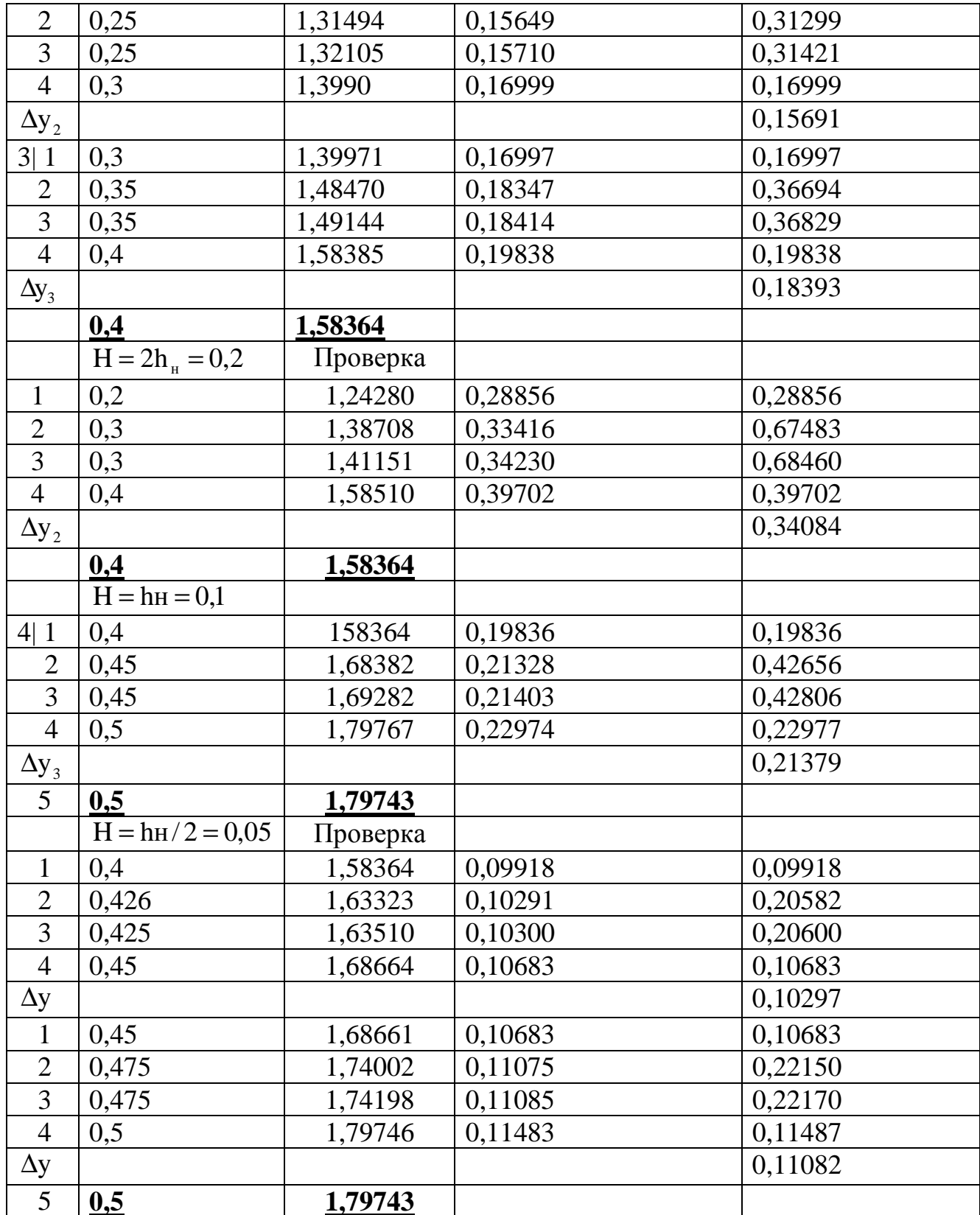

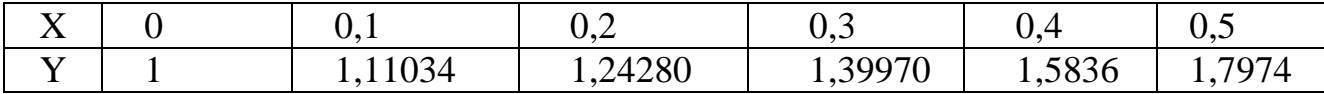

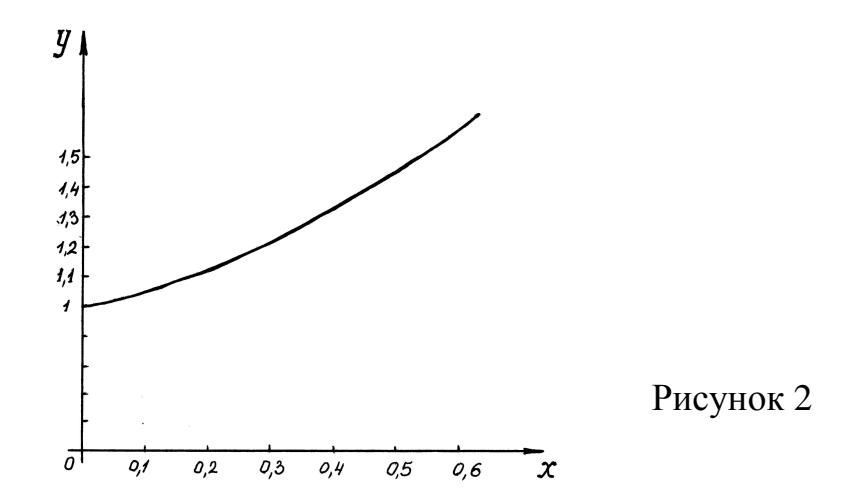

## Задания к лабораторной работе № 5

Составить таблицу дифференциального уравнения  $y' = f(x, y)$  с начальными условиями  $x = x_0$ ;  $y = y_0$  на отрезке [a,b] с точностью  $\varepsilon = 10^{-4}$ . Построить график решения.

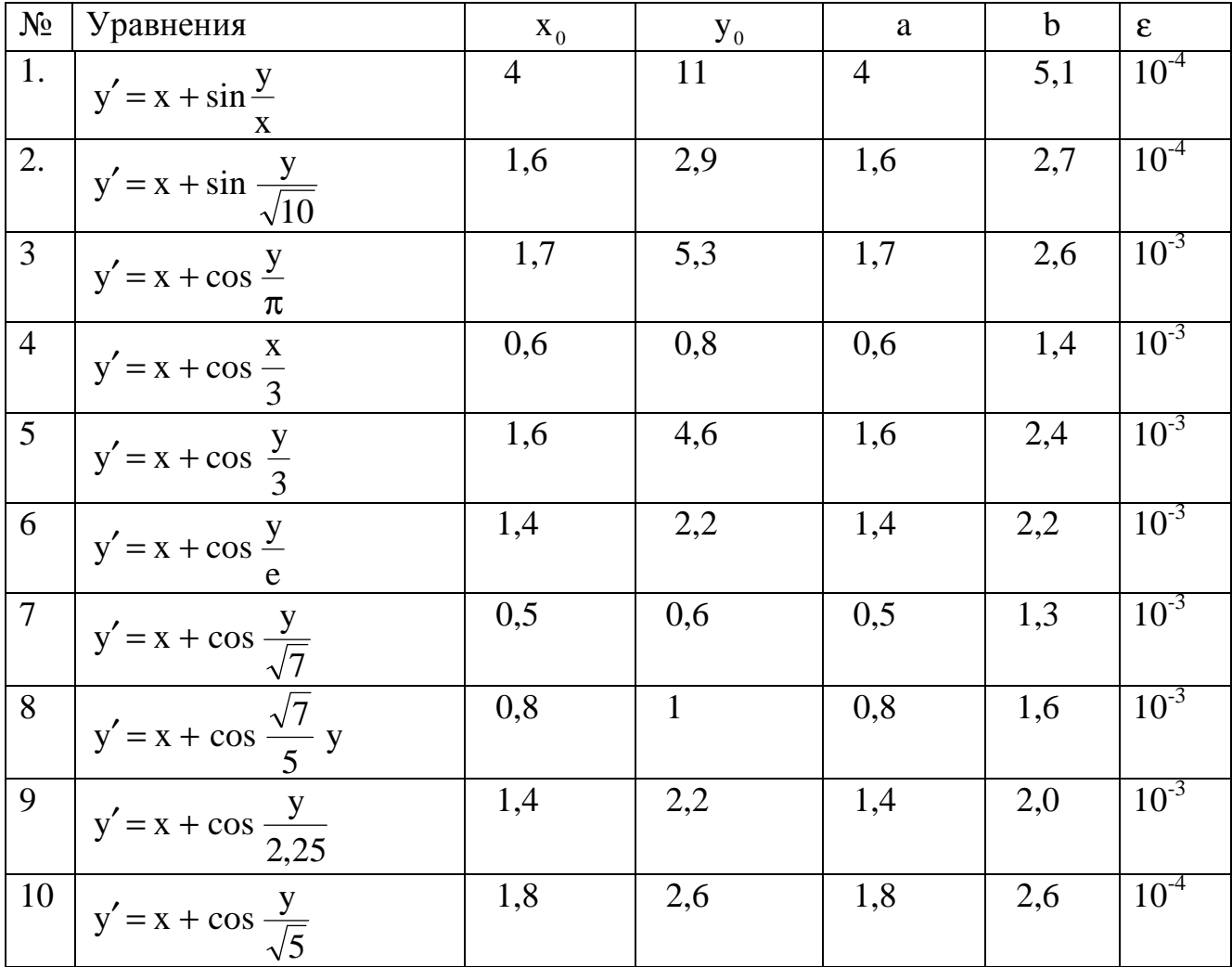

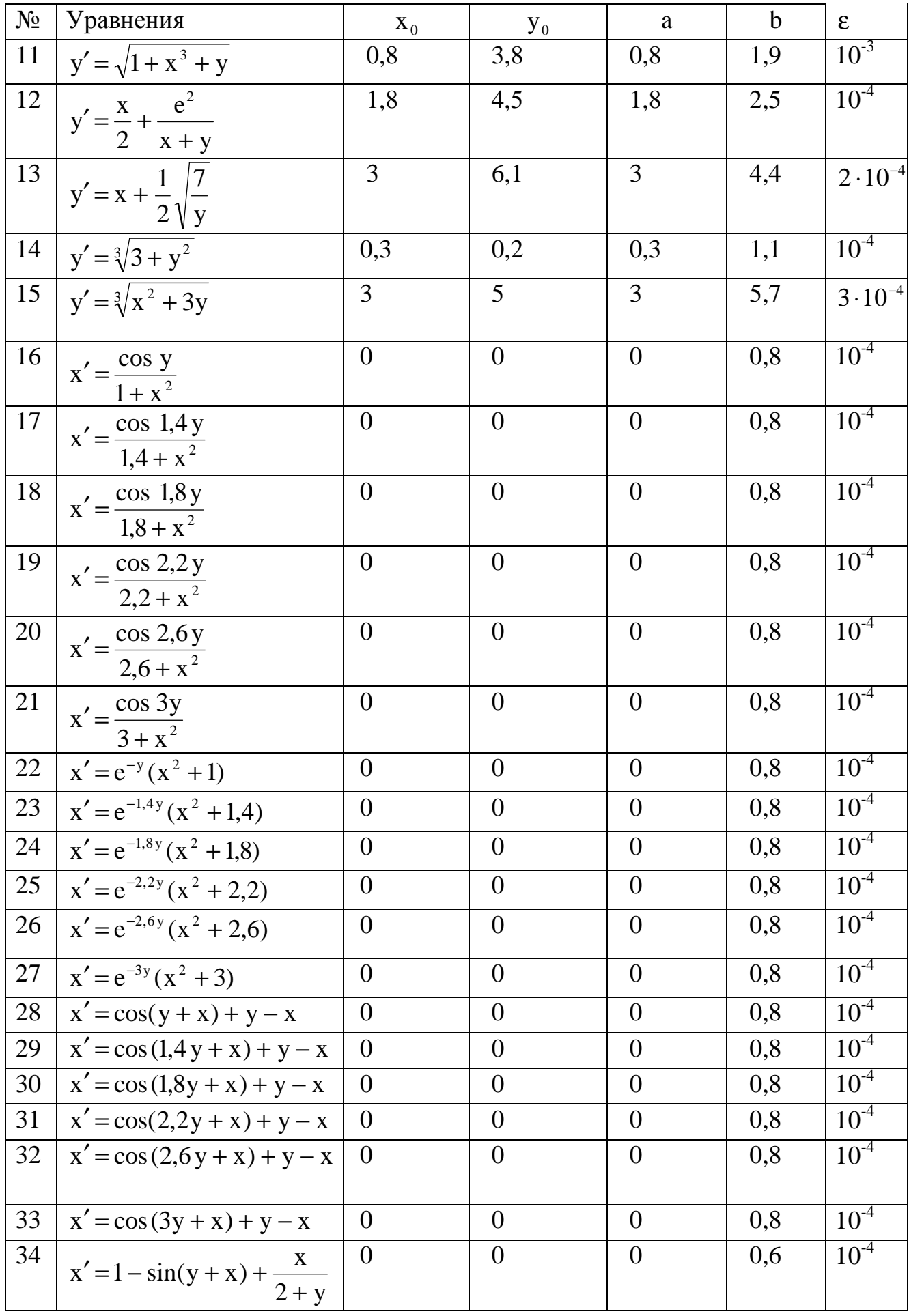

## Контрольные вопросы

- 1. Что является решением дифференциального уравнения?
- 2. Сущность методов Эйлера и Рунге-Кутты.
- 3. Геометрическая интерпретация методов.
- 4. Достоинства и недостатки каждого из методов.
- 5. Каким образом достигается точность вычислений в методе Рунге-Кутты?
- 6. Погрешность методов Эйлера и Рунге-Кутты.

## Лабораторная работа №6

## Решение нелинейных систем методом итераций

Рассмотрим применение этого метода при  $n = 2$ 

$$
f_1(\mathbf{x}_1, \mathbf{x}_2) = 0
$$
  
\n
$$
f_2(\mathbf{x}_1, \mathbf{x}_2) = 0
$$
 (1)

Система (1) приводится к виду

$$
\begin{cases} x_1 = \varphi_1(x_1, x_2) \\ x_2 = \varphi_2(x_1, x_2), \end{cases}
$$
 (2)

при этом для обеспечения сходимости метода требуется, чтобы в той области D. плоскости  $(x_1, x_2)$ , в которой ищется решение, выполнялось условие

 $\|\Phi(x_1, x_2)\| \le \alpha < 1$  для некоторой константы  $\alpha$ , где

$$
\Phi(\mathbf{x}_1, \mathbf{x}_2) = \begin{pmatrix} \frac{\partial \varphi_1}{\partial \mathbf{x}_1} & \frac{\partial \varphi_1}{\partial \mathbf{x}_2} \\ \frac{\partial \varphi_2}{\partial \mathbf{x}_1} & \frac{\partial \varphi_2}{\partial \mathbf{x}_2} \end{pmatrix} .
$$

матрица частных производных функций  $\varphi_1$ ,  $\varphi_2$ , а  $\|\Phi\|$  - ее норма.

Начальное приближение  $\bar{x}^{(0)} = (x_1^0, x_2^0)$  выбирается произвольно. Далее строится последовательность векторов  $x^{-(k)} = (x_1^k, x_2^k), k = 1, 2, ...,$  по формулам  $X_1^{k+1} = \varphi_1(x_1^k, x_2^k),$  $X_2^{k+1} = \varphi_2(x_1^k, x_2^k)$ 

которая сходится к решению системы (1).

Пример. Решить систему уравнений

$$
\begin{cases}\n\sin (x_1 - 0.6) - x_2 = 1.6 \\
3x_1 - x_2 = 1\n\end{cases}
$$

с точностью до  $\varepsilon = 0.01$ .

Перепишем данную систему в виде

$$
\begin{cases} x_1 = \frac{1}{3}x_2 + \frac{1}{3} = \varphi(x_1, x_2) \\ x_2 = \sin(x_1 - 0.6) - 1.6 = \varphi_2(x_1, x_2). \end{cases}
$$

Решение ищем в области D

$$
\begin{cases}\n-2, 6 \le x_1 \le -0, 1 \\
-2, 6 \le x_2 \le -1, 6\n\end{cases}
$$

Заметим, что

$$
\Phi(x_1, x_2) = \begin{pmatrix} 0 & \frac{1}{3} \\ \cos (x_1 - 0.6) & 0 \end{pmatrix}
$$

$$
\|\Phi\| = \max\left(\frac{1}{3}, |\cos(x_1 - 0.6)|\right) < 1
$$

при  $x_1 \in [-2,6; -0,1].$ 

В качестве начального приближения выберем  $\bar{x}^0 = (-0.5, -2)$ . Все вычисления приведены в табл. 1.

Таблица 1

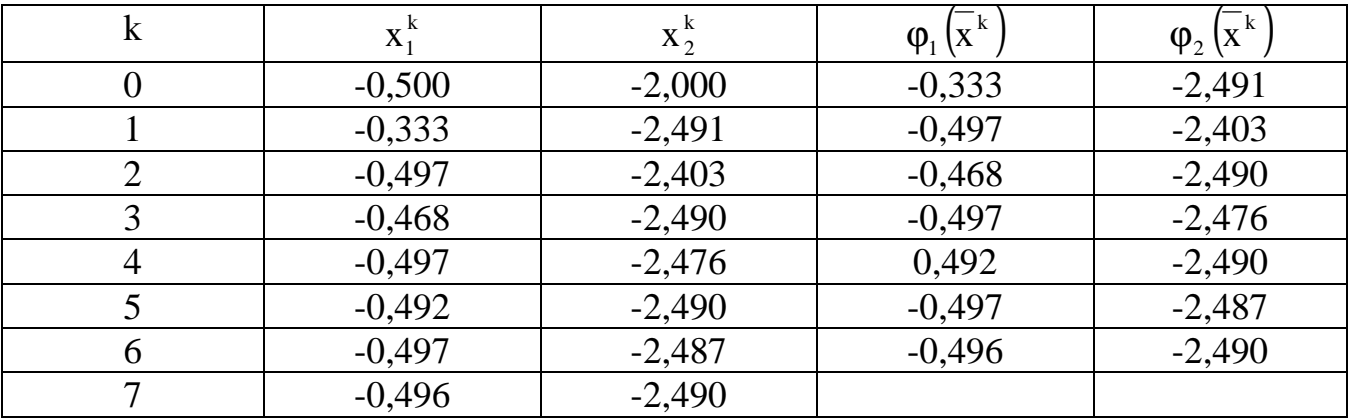

Процесс вычислений закончен на 7-м шаге, так как<br>  $\max(|x_4^7 - x_4^6|, |x_2^7 - x_2^7|) = 0,003 < 0,01.$ 

**OTBeT:**  $x_1 \approx -0.496$ ,  $x_2 \approx -2.490$ .

## Варианты заданий

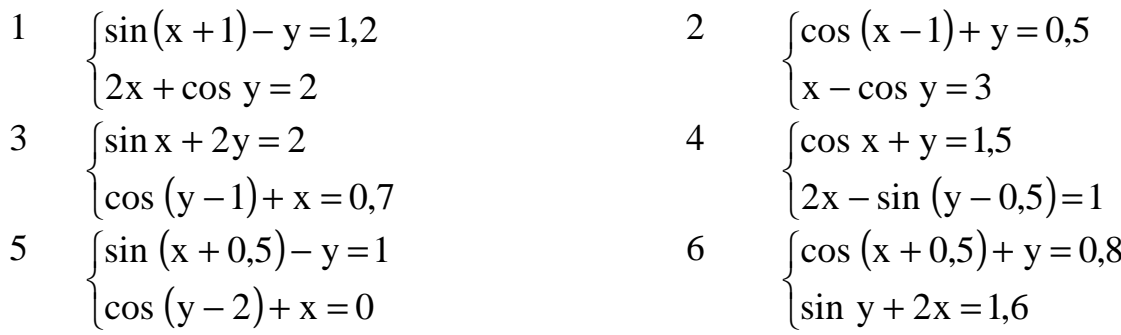

7 
$$
\int \sin(x-1)=1,3-y
$$
  
\n8  $\int 2y-\cos(x+1)=0$   
\n9  $\int \cos(x+0,5)-y=2$   
\n $\int \sin y-2x=1$   
\n10  $\int \sin(x+2)-y=1,5$   
\n $\int \sin(y+1)-x=1,2$   
\n $\int \cos(x-1)+y=0,7$   
\n11  $\int \sin(y+0,5)-x=1$   
\n $\int \cos(x-2)+y=0$   
\n12  $\int \cos(y-1)+x=0,5$   
\n $\int \cos(y+0,5)+x=0,8$   
\n13  $\int \sin(y+0,5)-x=1$   
\n14  $\int \cos(y+0,5)+x=0,8$   
\n $\int \sin(x-1)+y=1,3$   
\n15  $\int \sin(y-1)+x=1,3$   
\n $\int \sin(x+1)=0,8$   
\n16  $\int \cos(y+0,5)+x=0,8$   
\n $\int \sin(x-2)-1,6$   
\n $\int \sin(x-2)-1,6$   
\n $\int \sin(x-1)-y=1$   
\n $\int \sin(x+1)-y=1$   
\n $\int \sin(x+0,5)-y=1,2$   
\n $\int \sin(x-1)+y=1,5$   
\n $\int \sin(y-1)+x=0,8$   
\n $\int \sin(y-1)+x=1,5$   
\n $\int \sin(y-1)+x=1$   
\n $\int \cos(x+0,5)+y=1$   
\n $\int \cos(y-1)+x=0,8$   
\n $\int \sin(y+2)-x=1,5$   
\n $\int \cos(x+0,5)+y=1$   
\n $\int \cos(y-1)+x=0,8$   
\n $\int \sin(y+2)-x=1,5$   
\n $\int \sin(y+2)-x=1,5$   
\n $\int \sin(y+2)-x=1,5$   
\n $\int \sin(y+2)-x=1,5$   
\n $\int \sin(y+2)-x=1,5$   
\n $\$ 

### Порядок выполнения работы

1. Исходную систему привести к виду (2).

2. Проверить условие сходимости метода итераций.

3. Выбрать начальное приближение.

4. Составить программу на языке программирования (любом).

5. В программе предусмотреть проверку правильности полученных результатов, которую рекомендуется осуществить путем подстановки найденного вектора решений в исходную систему и распечаткой свободных членов уравнений системы.

6. Все вычисления проводить с точностью 0,001 и 0,01.

### Лабораторная работа №7

## Решение нелинейных систем методом Ньютона

Рассмотрим применение метода Ньютона к решению систем уравнений при n=2:

$$
\begin{cases} f_1(x_1, x_2) = 0 \\ f_2(x_1, x_2) = 0 \end{cases}
$$
 (1)

Пусть требуется найти приближенное решение данной системы уравнений в области D:

$$
a_1 < x_1 < b_1
$$
\n
$$
a_2 < x_2 < b_2
$$

Предполагается, что решение в D существует, единственно, и функции f<sub>1</sub> и f<sub>2</sub> имеют в D непрерывные вторые частные производные, а матрица

$$
F(x_1, x_2) = \begin{pmatrix} \frac{\partial f_1}{\partial x_1} & \frac{\partial f_1}{\partial x_2} \\ \frac{\partial f_2}{\partial x_1} & \frac{\partial f_2}{\partial x_2} \end{pmatrix}
$$

невырождена, т.е

где

$$
\det F(x_1, x_2) = \begin{vmatrix} \frac{\partial f_1}{\partial x_1} & \frac{\partial f_2}{\partial x_2} \\ \frac{\partial f_2}{\partial x_1} & \frac{\partial f_2}{\partial x_2} \end{vmatrix}, \quad (x_1, x_2) \in D.
$$

В этом случае существует обратная матрица

$$
F^{-1}(x_1, x_2) = \begin{pmatrix} a_{11} & a_{22} \\ a_{21} & a_{22} \end{pmatrix},
$$
  
\n
$$
r \text{Re } a_{11} = \frac{1}{\alpha} \frac{\partial f_2}{\partial x_2}, \qquad a_{12} = -\frac{1}{\alpha} \frac{\partial f_1}{\partial x_2}, \qquad a_{21} = -\frac{1}{\alpha} \frac{\partial f_2}{\partial x_1},
$$
  
\n
$$
a_{22} = \frac{1}{\alpha} \frac{\partial f_1}{\partial x_1}, \qquad \alpha = \frac{\partial f_1}{\partial x_1} \cdot \frac{\partial f_2}{\partial x_2} - \frac{\partial f_1}{\partial x_2} \cdot \frac{\partial f_2}{\partial x_1}.
$$
\n(2)

Для применения метода Ньютона в рассматриваемом случае выбирается начальное приближение  $\bar{x}^{(0)} = (x_1^0, x_2^0)$ , после чего дальнейшие приближения вычисляются по формуле

$$
\overline{\mathbf{x}}^{(k+1)} = \overline{\mathbf{x}}^{(k)} - \mathbf{F}^{-1}(\overline{\mathbf{x}}^{(k)}) \cdot \mathbf{f}(\overline{\mathbf{x}}^{(k)}),
$$
  

$$
\mathbf{f}(\overline{\mathbf{x}}^{(k)}) = \left(\frac{\mathbf{f}_1(\mathbf{x}_1^{(k)}, \mathbf{x}_2^{(k)})}{\mathbf{f}_2(\mathbf{x}_1^{(k)}, \mathbf{x}_2^{(k)})}\right).
$$
 (3)

20

Применяя координатную форму записи вместо (2), будем иметь

$$
x_1^{k+1} = x_1^k - a_{11}f_1(x_1^k, x_2^k) - a_{12}f_2(x_1^k, x_2^k)
$$
  
\n
$$
x_2^{k+1} = x_2^k - a_{21}f_1(x_1^k, x_2^k) - a_{22}f_2(x_1^k, x_2^k).
$$
\n(4)

Получаемая последовательность векторов х сходится к точному решению системы  $x^* \in D$ .

Практически определение области D следует производить графически подобно тому, как осуществляется отделение решений систем уравнений.

Пример. Найти приближенное решение системы уравнений

$$
\begin{cases}\n\sin (2x_1 - x_2) - 1, & 2x_1 = 0, \\
0, & 8x_1^2 + 1, & 5x_2^2 = 1\n\end{cases}
$$

с точностью до 0,001.

Определение корней производим графически (рис. 1). Для построения графиков функций составляем таблицу значений  $(x_1, x_2)$ , удовлетворяющих первому уравнению (табл. 2).

Таблица 2

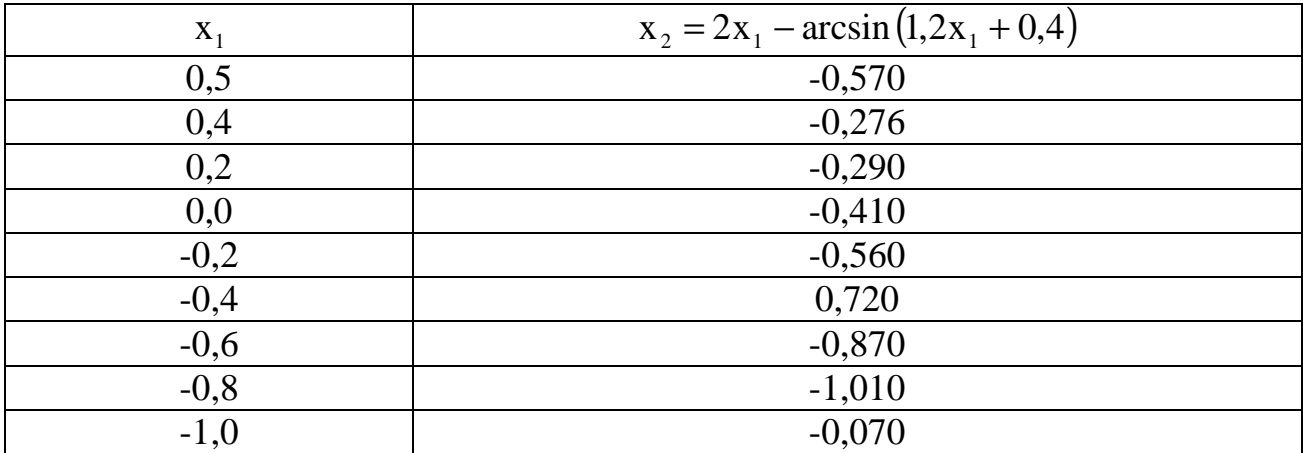

Второе уравнение определяет эллипс в плоскости  $(x_1, x_2)$ .

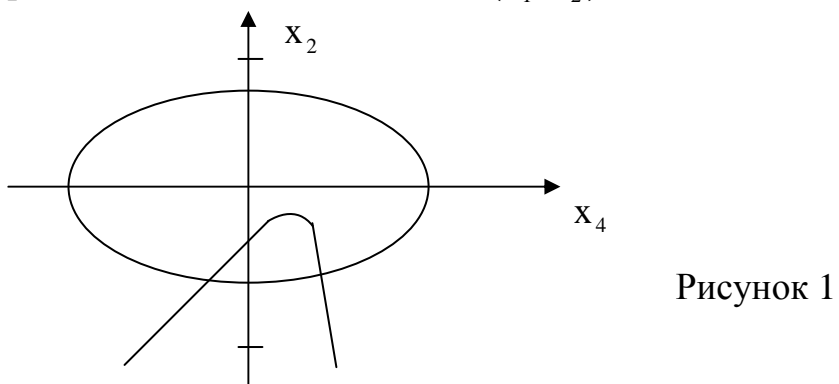

Из рис. 1 видно, что система имеет два решения. Найдем одно из них, лежащее в  $\begin{cases} 0,4 \leq x_1 \leq 1 \\ -0,81 \leq x_2 \leq -0,41. \end{cases}$  Hyerb  $x_1^0 = 0,4$ ,  $x_2^0 = -0,75$ . области ${\bf D}$ 

Тогда

$$
\frac{\partial f_1}{\partial x_1} = 2\cos(2x_1 - x_2) - 1,2 \qquad \qquad \frac{\partial f_2}{\partial x_1} = 1,6x_1
$$
  

$$
\frac{\partial f_1}{\partial x_2} = -\cos(2x_1 - x_2) \qquad \qquad \frac{\partial f_2}{\partial x_2} = 3x_2.
$$

Решение системы уравнений в соответствии с формулами (2) и (3) приведено в табл. 3.

**OTBeT:**  $x^* \in (0,4912; -0,7335)$ .

Таблица 3

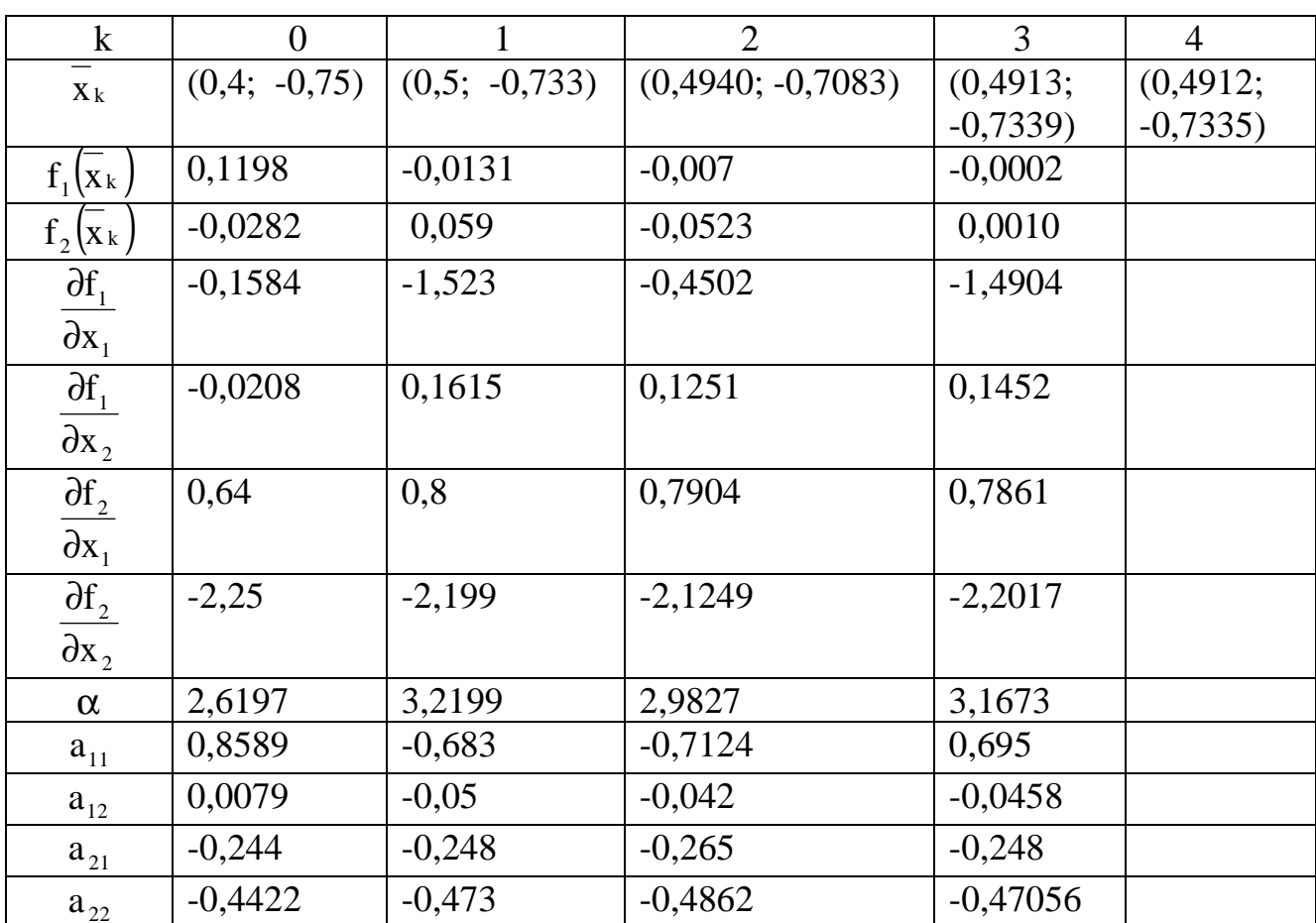

## Варианты заданий

1. 
$$
\begin{cases} \n\text{tg}(xy+0,4) = x^2 \\ \n0,6x^2 + 2y^2 = 1, \ x > 0, \ y > 0 \n\end{cases}
$$
\n2. 
$$
\begin{cases} \n\sin(x+y) = 1,5x - 0,1 \\ \nx^2 + y^2 = 1 \n\end{cases}
$$
\n3. 
$$
\begin{cases} \n\sin(x+y) = -1,6y = 0 \\ \nx^2 + y^2 = 1, \ x > 0, y > 0 \n\end{cases}
$$
\n4. 
$$
\begin{cases} \n\text{tg}(xy+0,4) = x^2 \\ \n0,8x^2 + 2y^2 = 1, \ x > 6,1 \n\end{cases}
$$
\n5. 
$$
\begin{cases} \n\text{tg}(xy+0,1) = x^2 \\ \nx^2 + 2y^2 = 1 \n\end{cases}
$$
\n6. 
$$
\begin{cases} \n\sin(x+y) = 1,2x - 6,1 \\ \nx^2 + y^2 = 1 \n\end{cases}
$$

7. 
$$
\begin{cases}\n\sin (x + y) - 1.2x = 0.2 \\
x^2 + y^2 = 1\n\end{cases}
$$
\n8. 
$$
\begin{cases}\n\log (xy + 0.1) = x^2 \\
0.9x^2 + 2y^2 = 1\n\end{cases}
$$
\n9. 
$$
\begin{cases}\n\log (xy + 0.3) = x^2 \\
0.9x^2 + 2y^2 = 1\n\end{cases}
$$
\n10. 
$$
\begin{cases}\n\sin (x + y) - 1.4x = 0 \\
x^2 + y^2 = 1\n\end{cases}
$$
\n11. 
$$
\begin{cases}\n\log xy = x^2 \\
0.5x^2 + 2y^2 = 1\n\end{cases}
$$
\n12. 
$$
\begin{cases}\n\log (xy + 0.1) = x^2 \\
0.5x^2 + 2y^2 = 1\n\end{cases}
$$
\n13. 
$$
\begin{cases}\n\log xy = x^2 \\
0.8x^2 + y^2 = 1\n\end{cases}
$$
\n14. 
$$
\begin{cases}\n\sin (x + y) = 1.1x - 0.1 \\
0.5x^2 + 2y^2 = 1\n\end{cases}
$$
\n15. 
$$
\begin{cases}\n\sin (x + y) = 1.5x = 0.1 \\
x^2 + y^2 = 1\n\end{cases}
$$
\n16. 
$$
\begin{cases}\n\log (x - y) - xy = 0 \\
x^2 - 2xy = 1 \\
x^2 - y^2 = \frac{3}{4}\n\end{cases}
$$
\n17. 
$$
\begin{cases}\n\log xy = x^2 \\
0.7x^2 + 2y^2 = 1\n\end{cases}
$$
\n18. 
$$
\begin{cases}\n\sin (x - y) - xy = -1 \\
x^2 - y^2 = \frac{3}{4}\n\end{cases}
$$
\n19. 
$$
\begin{cases}\n\sin (x + y) = 0.1 + 1.2x \\
x^2 + y^2 = 1\n\end{cases}
$$
\n20. 
$$
\begin{cases}\n\log (xy + 0.2) = x^2 \\
\log (xy + 0.2) = x^2\n\end{cases}
$$
\n21. 
$$
\begin{cases}\n\log (xy) = x^2 \\
0.5x^2 + y^2 = 1\n\end{cases}
$$
\

## Порядок выполнения работы

- 1. Проверить условие применимости метода Ньютона.
- 2. Выбрать начальное приближение решения.
- 3. Составить программу на языке программирования (любом).
- 4. В программе предусмотреть проверку правильности полученных результатов.
- 5. Все вычисления провести с точностью 0,001 и 0,01.

### Лабораторная работа № 8

## Метод сеток для численного решения дифференциальных уравнений с частными производными

## Общие положения

Метод сеток или метод конечных разностей является одним из самых распространенных в настоящее время методов численного решения уравнений с частными производными. В его основе лежит идея замены производных конечно-разностными отношениями. Пусть в плоскости ХОҮ имеется некоторая область G с границей Г.

Построим на плоскости два семейства параллельных прямых:

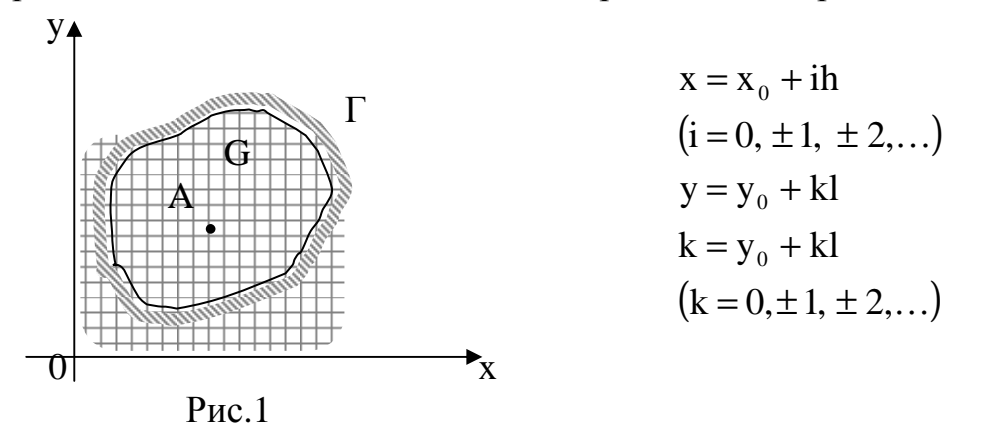

Точки пересечения этих прямых назовем узлами. Два узла называются соседними, если они удалены друг от друга в направлении осей ОХ и ОҮ на расстоянии, равном шагу сетки h или l соответственно; выделим узлы, принадлежащие области С+Г, а также некоторые узлы, не принадлежащие этой области, но расположенные на расстоянии, меньше чем шаг от границы. Узлы, у которых четыре соседних узла принадлежат выделенному множеству узлов, называются внутренними (рис.1, узел А). Оставшиеся из выделенных узлов называются граничными. Значение искомой функции  $u = u(x, y)$  в узлах сетки будем обозначать через  $u_{i,k} = u(x_0 + ih_1y_0 + kl)$ . В каждом внутреннем узле  $(x_0 + ih, y_0 + kl)$  заменим частные производные разно-

стными отношениями:

$$
\left(\frac{\partial \mathbf{u}}{\partial \mathbf{x}}\right)_{ik} = \frac{\mathbf{u}_{i+1,k} - \mathbf{u}_{i-1,k}}{2h}; \qquad \left(\frac{\partial \mathbf{u}}{\partial \mathbf{y}}\right)_{ik} = \frac{\mathbf{u}_{i,k+1} - \mathbf{u}_{i,k-1}}{2l}, \qquad (1)
$$

а в граничных точках

$$
\left(\frac{\partial \mathbf{u}}{\partial \mathbf{x}}\right)_{ik} = \frac{\mathbf{u}_{i+1,k} - \mathbf{u}_{ik}}{\hbar}; \qquad \left(\frac{\partial \mathbf{u}}{\partial \mathbf{y}}\right)_{ik} = \frac{\mathbf{u}_{i,k+1} - \mathbf{u}_{i,k}}{\hbar}.
$$
 (2)

Аналогично заменяются частные производные второго порядка, например:

$$
\left(\frac{\partial^2 u}{\partial x^2}\right)_{ik} \approx \frac{u_{i+1,k} - 2u_{ik} + u_{i-1,k}}{h^2}
$$
\n
$$
\left(\frac{\partial^2 u}{\partial y^2}\right)_{ik} \approx \frac{u_{i+1,k} - 2u_{ik} + u_{i,k-1}}{1^2}
$$
\n(3)

### Метод сеток для уравнений эллиптического типа

В данной лабораторной работе мы рассмотрим численное решение так называемой первой краевой задачи, или задачи Дирихле для уравнения Пуассона

$$
\Delta u = \frac{\partial^2 u}{\partial x^2} + \frac{\partial^2 u}{\partial y^2} = f(x, y),
$$
\n(4)

которая ставится следующим образом: найти функцию  $u = u(x, y)$ , удовлетворяющую внутри некоторой области G уравнению (4), а на границе Г - условию  $u|_{r} = \zeta \xi(x, y)$ , где  $\xi(x, y)$ - заданная непрерывная функция. Выбрав шаги h и 1 по х и у соответственно, строим сетку

$$
x_{i} = x_{0} + ih
$$
  
\n
$$
y_{k} = y_{0} + kl
$$
  
\n
$$
(i = 0, \pm 1, \pm 2,...)
$$
  
\n
$$
(k = 0, \pm 1, \pm 2,...)
$$

и заменяем в каждом внутреннем узле  $(x_i, y_i)$  производные  $\frac{\partial^2 u}{\partial x^2}$  и  $\frac{\partial^2 u}{\partial y^2}$  конеч-

но-разностными отношениями (3), а уравнение (1) - конечно-разностными уравне-**НИЯМИ** 

$$
\frac{u_{i+1,k} - 2u_{ik} + u_{i-1,k}}{h^2} + \frac{u_{i,k+1} - 2u_{ik} + u_{i,k-1}}{1^2} = f_{ik},
$$
\n(5)

где  $f_{ik} = f(x_i, y_k)$ . Уравнения (5) вместе со значениями  $u_{ik}$  в граничных узлах образуют систему линейных алгебраических уравнений относительно значений функции  $u(x, y)$  в узлах  $(x_i, y_k)$ . Наиболее простой вид эта система имеет в прямоугольной области и при  $l = h$ . В этом случае уравнения (5) записываются следующим образом:

$$
u_{i+1,k} + u_{i-1,k} + u_{i,k+1} + u_{i,k-1} - 4u_{ik} = h^2 \cdot f_{ik},
$$
 (6)

а значения в граничных узлах в точности равны значениям граничной функции. При  $f(x, y) = 0$  уравнение (3) называется уравнением Лапласа, а соответствующие конечно-разностные уравнения имеют вид

$$
u_{ik} = \frac{1}{4} (u_{i+1,k}, +u_{i-1,k} + u_{i,k+1} + u_{i,k+1}).
$$
\n(7)

При составлении уравнений (6) и (7) была использована схема узлов (рис. 2).

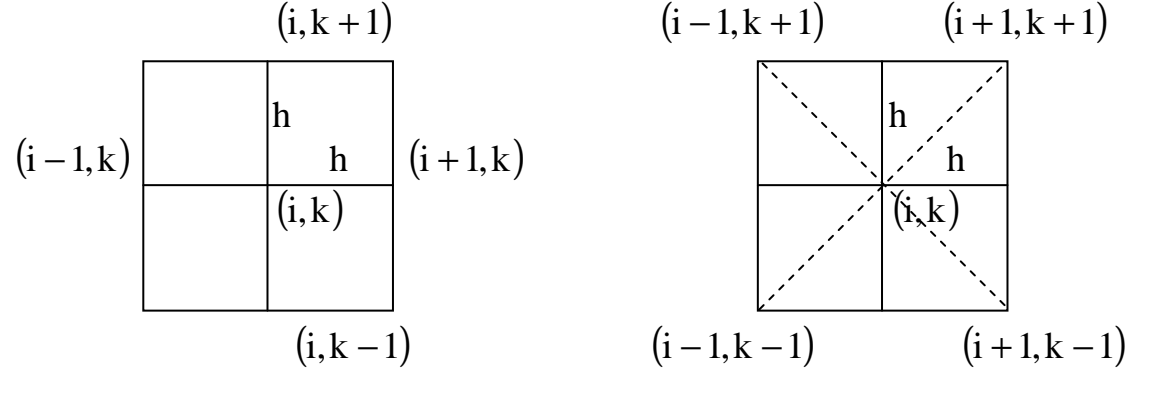

 $P$ ис. $2$  $P$ ис. $3$ Иногда бывает удобнее использовать схему узлов, показанную на рис.3. В этом

случае уравнению Пуассона соответствуют следующие конечно-разностные уравнения:

$$
u_{ik} = \frac{1}{4} \left( u_{i-1,k-1} + u_{i+1,k-1} + u_{i-1,k+1} + u_{i+1,k+1} \right) + \frac{h}{2} f_{ik}.
$$

Погрешность замены дифференциального уравнения разностным, т. е. остаточный член R<sub>ik</sub> для уравнения Лапласа, оценивается неравенством

$$
|\mathbf{R}_{ik}| \leq \frac{h^2}{6} \mathbf{M}_4
$$
,  $r \text{Re} \qquad \mathbf{M}_4 = \max_{\mathbf{G}} \left\{ \left| \frac{\partial^4 \mathbf{u}}{\partial \mathbf{x}^4} \right|, \left| \frac{\partial^4 \mathbf{u}}{\partial \mathbf{y}^4} \right| \right\}$ . Заметим, что погрешность прибли-

женного решения, полученного разностным методом, будет складываться из трех погрешностей.

- 1. Погрешность замены дифференциального уравнения разностным
- 2. Погрешность аппроксимации краевых условий
- 3. Погрешность, полученная в результате того, что система разностных уравнений решается приближенным методом.

Пример. В качестве примера рассмотрим численное решение уравнения Пуассона  $\frac{\partial^2 u}{\partial x^2} + \frac{\partial^2 u}{\partial y^2} = -1$  в квадрате с вершинами A(0,0), B(0,1), C(1,1), D(1,0) с краевыми

условиями, указанными на рис.4. Найти решение этой задачи методом сеток с ша-

гом, равным  $1/4.$ 

Решение. В данном случае в силу симметрии граничных условий  $u_{11} = u_{31}$ ;  $u_{12} = u_{32}$ ;  $u_{13} = u_{33}$ . Это сокращает число неизвестных функций во внутренних узлах до шести. Таким образом, в узлах (3.1), (3.2), (3.3.) конечно-раз-ностные уравнения писать не нужно. В остальных шести внутренних узлах: (1.1), (2.1), (1.2),  $(2.2), (1.3), (2.3)$  - получаем соответственно шесть уравнений:

$$
-\begin{cases}\n\mathbf{u}_{01} + \mathbf{u}_{21} + \mathbf{u}_{10} + \mathbf{u}_{12} - 4\mathbf{u}_{11} = 0 \\
\mathbf{u}_{02} + \mathbf{u}_{22} + \mathbf{u}_{11} + \mathbf{u}_{13} - 4\mathbf{u}_{12} = 0 \\
\mathbf{u}_{03} + \mathbf{u}_{23} + \mathbf{u}_{12} + \mathbf{u}_{14} - 4\mathbf{u}_{13} = 0\n\end{cases}
$$

 $u_{11} + u_{21} + u_{20} + u_{22} - 4u_{21} = 0$  $u_{12} + u_{32} + u_{21} + u_{23} - 4u_{22} = 0$  $u_{13} + u_{33} + u_{22} + u_{34} - 4u_{23} = 0$ 

В эти уравнения входят еще 12 значений функции в граничных точках. Эти значения берут из краевых условий  $u_{i0} = 0(i = 1, 2, 3), u_{0i} = 0(j = 1, 2, 3),$ 

$$
u_{14} = u_{24} = u_{34} = 10\ 000
$$

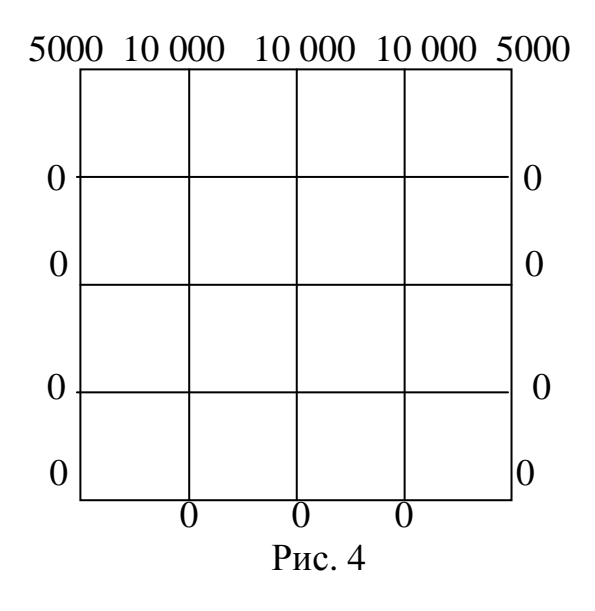

Учитывая эти условия, окончательно получаем систему

$$
\begin{cases}\n\mathbf{u}_{21} + \mathbf{u}_{12} - 4\mathbf{u}_{11} = 0 \\
\mathbf{u}_{22} + \mathbf{u}_{22} + \mathbf{u}_{13} - 4\mathbf{u}_{12} \\
\mathbf{u}_{23} + \mathbf{u}_{12} - 4\mathbf{u}_{13} = -10\n\end{cases}\n\begin{cases}\n2\mathbf{u}_{11} + \mathbf{u}_{22} - 4\mathbf{u}_{21} = 0 \\
2\mathbf{u}_{12} + \mathbf{u}_{21} + \mathbf{u}_{23} - 4\mathbf{u}_{21} = 0 \\
2\mathbf{u}_{13} + \mathbf{u}_{22} - 4\mathbf{u}_{23} = -10\n\end{cases}\n\quad 0000.
$$

Заметим, что непосредственное решение системы конечно-разностных уравнений методом последовательного исключения при большом числе узлов оказывается слишком громоздким. Тогда более удобны итерационные методы решения, которые учитывают специальный вид таких систем и оказываются удобными для реализации на ЭВМ.

## Метод сеток для уравнения гиперболического типа

Рассмотрим задачу: найти функцию, удовлетворяющую уравнению  $\frac{\partial^2 u}{\partial t^2} = a^2 \frac{\partial^2 u}{\partial x^2}$ , а также начальным условиям  $u(x,0) = f(x)$ ,  $u_1(x,0) = \Phi(x)$ ,  $(0 \le x \le S)$  и краевым условиям  $u(0,t) = \varphi(t)$ ,  $u(s,t) = \psi(t)$ . Так как введение переменной  $\tau = \alpha t$  приводит уравнение (1) к виду

$$
\frac{\partial^2 u}{\partial t^2} = \frac{\partial^2 u}{\partial x^2},
$$
\n(8)

в дальнейшем можно принять  $a = 1$ . Построим в полуполосе  $t ≥ 0$ ,  $0 ≤ x ≤ s$  два семейства параллельных прямых

$$
x = ih
$$
  $(i = 0, 1, 2, ..., h)$   
\n $t = jl$   $(j = 0, 1, 2, ...)$ 

Заменим производные в уравнении (1) разностными отношениями. Тогда получим

$$
\frac{u_{i,j+1} - 2u_{ij} + u_{i,j-1}}{1^2} = \frac{u_{i+1,j} - 2u_{ij} + u_{i-1,j}}{h^2}.
$$
\n(9)

Обозначая  $\alpha = 1/h$ , получим разностное уравнение

$$
\mathbf{u}_{i,j+1} = 2\mathbf{u}_{ij} - \mathbf{u}_{i,j-1} + \alpha^2 (\mathbf{u}_{i+1,j} - 2\mathbf{u}_{ij} + \mathbf{u}_{i-1,j})
$$
(10)

Доказано, что при  $\alpha = 1$  это разностное уравнение устойчиво. В частности, при  $\alpha$  = 1 уравнение (10) имеет более простой вид

$$
\mathbf{u}_{i,j+1} = \mathbf{u}_{i+1,j} + \mathbf{u}_{i-1,j} - \mathbf{u}_{i,j-1} \tag{11}
$$

Оценка погрешности приближенного решения, полученного из уравнения (4) в полосе  $0 \le x \le s$ ,  $0 \le t \le T$  имеет вид

$$
\left|\widetilde{\mathbf{u}}-\mathbf{u}\right| \leq \frac{\mathbf{h}^2}{12} \big[(\mathbf{M}_4 \mathbf{h} + 2\mathbf{M}_3)\mathbf{T} + \mathbf{T}^2 \mathbf{M}_4\big],
$$

где й-точное решение,

$$
\mathbf{M}_{k} = \max \left\{ \left| \frac{\partial^{k} \mathbf{u}}{\partial t^{k}} \right|, \left| \frac{\partial^{k} \mathbf{u}}{\partial x^{k}} \right| \right\} \qquad (k = 3, 4).
$$

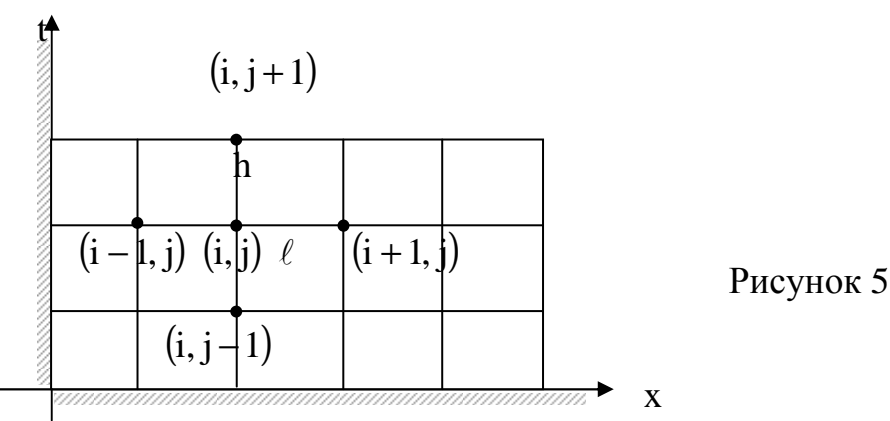

Замечание. Для получения уравнения (6) была использована схема узлов, (рис. 5). Эта схема является явной, так как уравнение (6) позволяет найти значения функции  $u(x,t)$  на слое  $t_{i+1}$ , если известны значения на двух предыдущих слоях. Для того чтобы знать значения решений задачи (1)-(3), необходимо знать значения решений на 2-х начальных слоях. Их можно найти из начальных условий одним из следующих способов.

Первый способ. Заменяем в начальных условиях (2) производную u'(x,0) разностным соотношением

 $\frac{u_{it} - u_{io}}{1} = \phi(x_i) = \phi_i$ ; для определения значений  $u(x, t)$  на слоях  $j = 0$ ,  $j = 1$ , получаем  $u_{i0} = f_i$ ,  $u_{i1} = f_i + l\phi_i$ .

**Второй способ.** Заменяем производную  $u'_{t}(x,0)$  разностным соотношением  $\frac{u_{i1} - u_{i_1-1}}{21}$ , где  $u_{i_1-1}$ - значения функции  $u(x,t)$  на слое  $j = -1$ . Тогда из начальных **VCЛОВИЙ** (2)

$$
u_{i-} = f_i, \qquad \frac{u_{i1} - u_{i_1 - 1}}{2l} = \phi_i.
$$
 (12)

Напишем разностное уравнение (7) для слоя  $j = 0$ :

$$
u_{i1} = u_{i+1,0} + u_{i-1} - u_{i_1-1} \tag{13}
$$

Исключив из уравнений (12), (13) значения u<sub>i-1</sub>, получим

$$
u_{i0} = f_i
$$
,  $u_{i1} = \frac{1}{2} (f_{i+1} + f_{i-1}) + l\phi_i$ 

**Третий способ.** Если функция  $f(x)$  имеет конечную 2-ю производную, то значения и<sub>11</sub> можно определить с помощью формулы Тейлора

$$
\mathbf{u}_{i1} \cong \mathbf{u}_{i0} + 1 \frac{\partial \mathbf{u}_{i0}}{\partial t} + \frac{1^2}{2} \frac{\partial^2 \mathbf{u}_{i0}}{\partial t^2}.
$$
 (14)

Используя уравнение (8) и начальные условия (2), можем записать

$$
\mathbf{u}_{i0}\mathbf{f}_{i}\,,\quad \frac{\partial \mathbf{u}_{i0}}{\partial t} = \phi_{i}\,,\qquad \frac{\partial^{2} \mathbf{u}_{i0}}{\partial t^{2}} = \frac{\partial^{2} \mathbf{u}}{\partial x^{2}} = \mathbf{f}_{i}^{\prime\prime}.
$$

Тогда по формуле (14) получим

$$
\mathbf{u}_{i1} \approx \mathbf{f}_{i} + \mathbf{l} \phi_{i} + \frac{\mathbf{l}^{2}}{2} \mathbf{f}_{i}''.
$$
 (15)

Пример. Методом сеток найти решения задачи

$$
\begin{cases}\n\frac{\partial^2 u}{\partial t^2} = \frac{\partial^2 u}{\partial x^2} \\
u(x,0) = 0, 2x(1-x) \sin \pi x, \quad u'_t(x,0) = 0 \\
u(0,t) = u(1,t) = 0\n\end{cases}
$$

**Решение.** Возьмем квадратную сетку с шагом  $h = 0.05$ . Значения  $u(x, t)$  на 2-х начальных слоях найдем вторым способом. Так как  $\phi(x) = 0$  и  $f(x) = 0.2 \sin \pi (1 - x)x$ , **H** Meet Mecro  $u_{i0} = f_i$ :

$$
\mathbf{u}_{i1} = \frac{1}{2} (\mathbf{f}_{i+1} + \mathbf{f}_{i-1}) \quad (i = 0, 1, 2, ..., 10).
$$
 (16)

Решение задачи удобно оформить в таблицу, порядок заполнения которой следующий.

 $u_{i0} = f(x_i)$  при  $x_i = ih$  и записываем первую строку 1. Вычисляем значения (она соответствует значению  $t_0 = 0$ ). В силу симметрии задачи заполняем таблицу при  $0 \le x \le 0.5$ . В первом столбце (он соответствует значению  $x_0 = 0$  записываем краевые значения.

По формуле (16) находим  $u_{ii}$ , используя значения  $u_{i0}$  из первой строки. Ре- $2.$ зультаты записываем во вторую строку.

Вычисляем значения  $u_{ij}$  на последующих слоях по формуле (11). При  $j=1$  $3.$ последовательно получаем

$$
u_{12} = u_{21} + u_{01} - u_{10} = 0,0065 + 0 - 0,0015 = 0,0050,
$$
  
\n
$$
u_{22} = u_{31} + u_{11} - u_{22} = 0,0122 + 0,0028 - 0,0056 = 0,094,
$$
  
\n... ... ... ... ...  
\n
$$
u_{1,0,2} = u_{1,1,1} + u_{01} - u_{10,0} = 0,0478 + 0,0478 - 0,0500 = 0,0456.
$$

Вычисления при ј=2, 3, ..., 10 проводятся аналогично. В последней строке таблицы 1 приведены значения точного решения при  $t = 0.5$ .

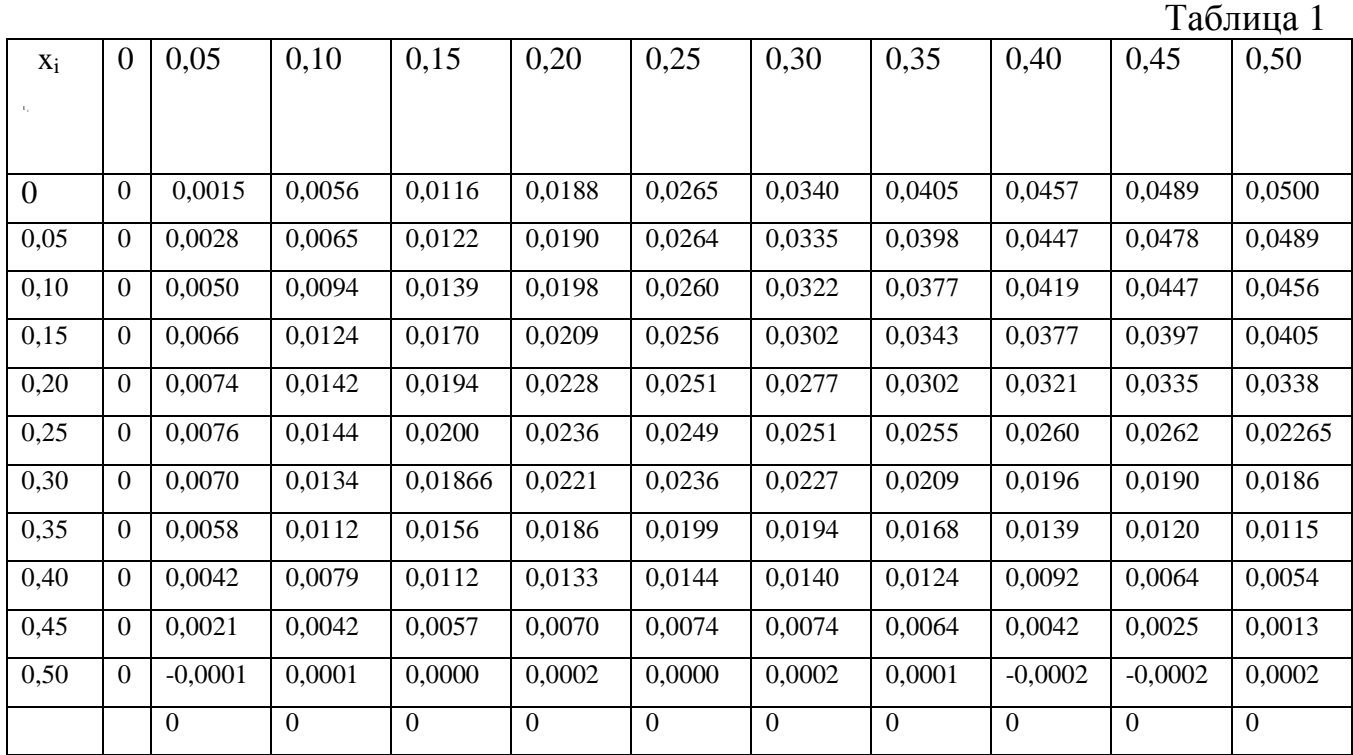

#### **Задание**

1. Применяя метод сеток, найти решение уравнения Лапласа в точках ρ,g,r,s квадрата при краевых условиях, указанных на рис.6.

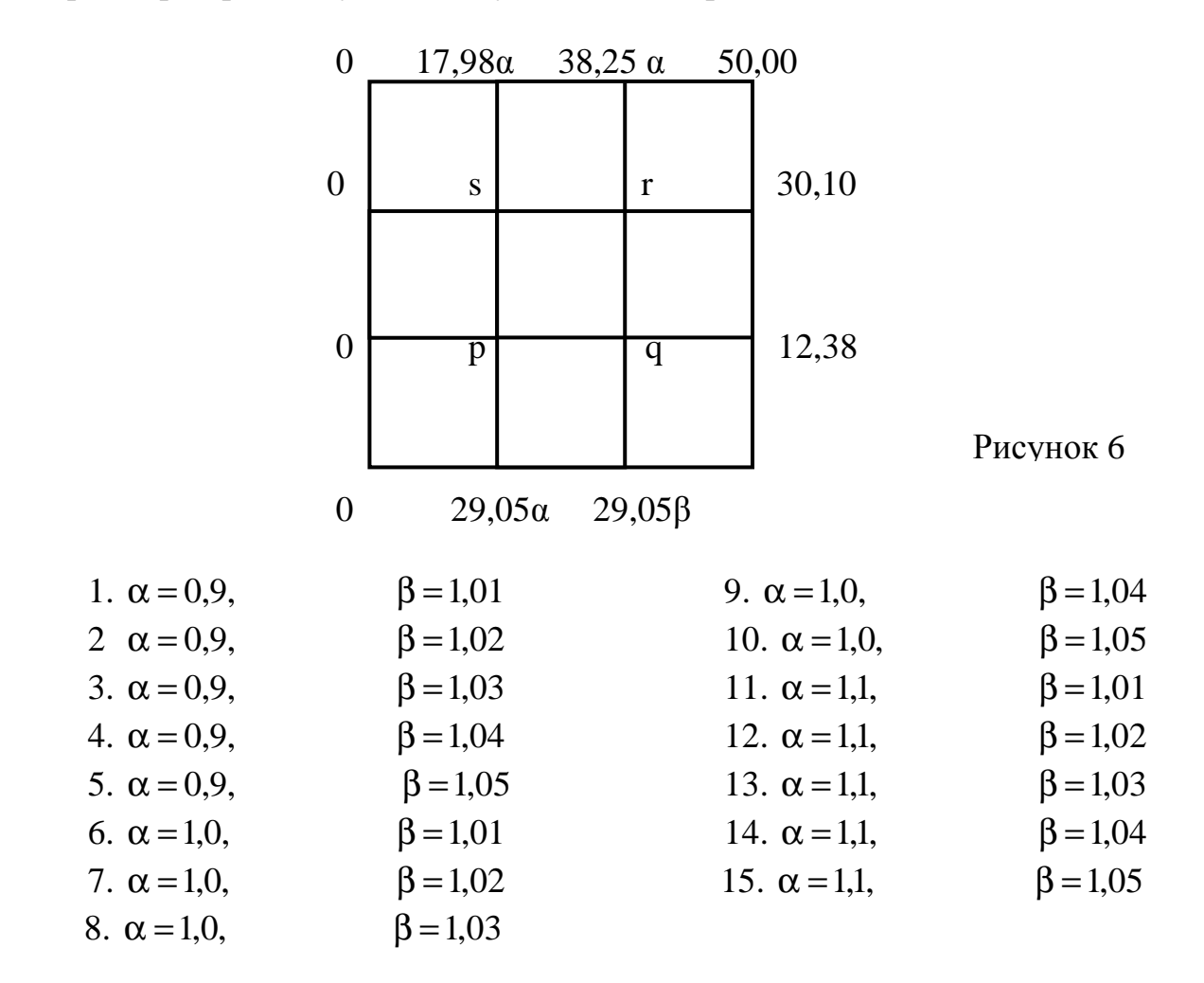

2. Применяя метод сеток с шагом  $h = 0,1$ , найти решение уравнения

$$
\frac{\partial^2 u}{\partial t^2} = \frac{\partial^2 u}{\partial x^2},
$$

удовлетворяющее условиям

$$
u(x,0) = f(x), \t u'_{t}(x,0) = \phi(x)
$$
  
\n
$$
u(0,t) = \phi(t), \t u(1,t) = \psi(t)
$$
  
\n
$$
u(1,t) = \psi(t)
$$
  
\n
$$
u(1,t) = \psi(t)
$$
  
\n
$$
u(1,t) = \psi(t)
$$
  
\n
$$
u(1,t) = \psi(t)
$$
  
\n
$$
u(1,t) = \psi(t)
$$
  
\n
$$
u(1,t) = \psi(t)
$$
  
\n
$$
u(1,t) = \psi(t)
$$
  
\n
$$
u(1,t) = \psi(t)
$$
  
\n
$$
u(1,t) = \psi(t)
$$
  
\n
$$
u(1,t) = \psi(t)
$$
  
\n
$$
u(1,t) = \psi(t)
$$
  
\n
$$
u(1,t) = \psi(t)
$$
  
\n
$$
u(1,t) = \psi(t)
$$
  
\n
$$
u(1,t) = \psi(t)
$$
  
\n
$$
u(1,t) = \psi(t)
$$

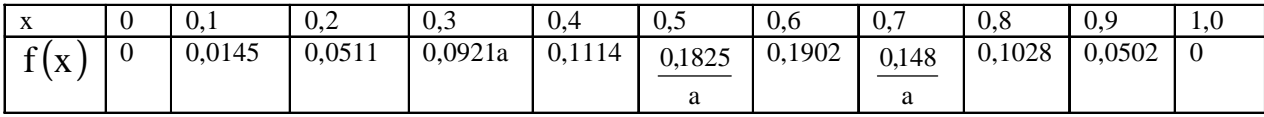

- 7.  $a = 0.975$
- 8.  $a=1$
- 9.  $a = 1,025$
- 10.  $a = 1.5$

## **БИБЛИОГРАФИЧЕСКИЙ СПИСОК**

1. Крылов В. И., Бобков В. В., Монастырский П. И. Вычислительные методы.- М.: Наука, 1976.- Ч.1. - 304 с.

2. Бомсов Е.А. Численные методы.- М.: Наука,1982. - 234 с.

3. Воробьева Г. Н., Данилов Л. Н. Практикум по численным методам. - М.: Высш. школа, 1979. – 1894 с.

4. Вычислительная техника в инженерных и экономических расчетах

/А. В.Петров, В. Е.Алексеев, М. А.Титов и др. М.: Высш. школа, 1984. - 320 с.

5. Численные методы решения линейных и нелинейных уравнений и систем

/. О. А. Митковская, Г. А. Нудельман .- Омск: Изд-во ОмПИ, 1985. - 31 с.

6. Методические указания к лабораторным работам по вычислительному практикуму / Г. Н. Бояркин, Т. А. Федянина, В. Д. Цветкова. Омск: Изд-во ОмПИ, 1981.- Ч.1. - 30 с.